## **INDICE**

### 1. Introduzione

- 2. I soggetti
- 3. Descrizione del sistema informativo
- 3.1. Caratteristiche infrastrutturali
- 3.1.1 Gestione dei supporti di memorizzazione
- 3.1.2 Misure idonee a garantire la continuità del servizio
- 3.1.3 Misure idonee a garantire la protezione dei dati
- 3.1.4 Tracciatura degli accessi al sistema SIT
- 3.2. Abilitazione degli utenti
- $3.3.$ Modalità di trasmissione
- 3 3 1 Sistema Pubblico di Connettività
- 3.3.2 Garanzie per la sicurezza della trasmissione dei flussi informativi
- 3.3.3 Standard tecnologici per la predisposizione dei dati
- 3.4 Servizi
- 3.4.1 Servizi di identificazione ed autenticazione
- 3.4.2 Servizi gestionali
- 3.4.3 Servizi di analisi
- 4. Ambito della rilevazione
- 5. Le informazioni
- 5.1. Processo di Donazione di cellule riproduttive
- $5.2.$ Processo di utilizzo per trattamento di PMA eterologa e relative gravidanze e nascite
- $5.3.$ Eventi e reazioni avversi gravi inerenti le fasi del processo di PMA
- 6. Alimentazione del RND PMA
- 6.1 Processo di Donazione di cellule riproduttive
- 6.2 Processo di utilizzo per trattamento di PMA eterologa e relative gravidanze e nascite
- 6.3 Eventi e reazioni avversi gravi inerenti le fasi del processo di PMA

7. Assegnazione del Codice Univoco Identificativo della Donna (CUID) che effettua la fecondazione assistita di tipo eterologo

8. Formato elettronico delle trasmissioni

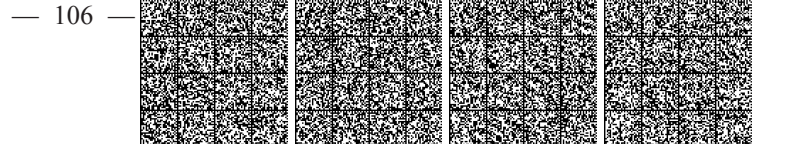

### **Allegato II - Disciplinare Tecnico**

### 1. Introduzione

Nell'ambito del SIT è integrato il registro nazionale dei donatori di cellule riproduttive a scopi di procreazione medicalmente assistita di tipo eterologo (RND PMA) finalizzato alla tracciabilità delle donazioni eterologhe di gameti ed embrioni e alla gestione di un sistema di biovigilanza coordinato centralmente.

In particolare, rientrano tra le principali funzioni del sottosistema PMA:

- funzioni di acquisizione telematica dei dati predisposti per le strutture sanitarie autorizzate al prelievo  $\blacksquare$ e al trattamento di cellule riproduttive;
- funzioni di interrogazione e consultazione dei dati in esso contenuti.

Il Centro Nazionale Trapianti (CNT) si collega al SIT attraverso una intranet della Pubblica Amministrazione dedicata ai trapianti. Le regioni e le strutture sanitarie autorizzate al prelievo e al trattamento delle cellule riproduttive di cui all'articolo 1, comma 298, della legge 23 dicembre 2014, n. 190 si collegano alla rete del SIT tramite internet pubblico.

# 2. I soggetti

Il CNT le strutture sanitarie autorizzate al prelievo e al trattamento delle cellule riproduttive di cui all'articolo 1, comma 298, della legge 23 dicembre 2014, n. 190 si attengono alle indicazioni contenute nel presente allegato ai fini della trasmissione delle informazione necessarie per la gestione delle attività del RND PMA.

Le strutture coinvolte nei processi di cui al presente allegato sono:

strutture sanitarie autorizzate al prelievo e al trattamento delle cellule riproduttive di cui all'articolo 1, comma 298, della legge 23 dicembre 2014, n. 190 ovvero strutture di PMA (Centri di PMA di 1°,2° e 3° liv) autorizzate ai sensi della legge 19 febbraio 2004, n. 40,

### 3. Descrizione del sistema informativo

### 3.1. Caratteristiche infrastrutturali

Date le caratteristiche organizzative, le necessità di scambio di informazioni tra sistemi eterogenei e le caratteristiche dei dati trattati, il Sistema SIT è basato su un'architettura standard del mondo Internet:

- utilizza lo standard XML per definire in modo unificato il formato e l'organizzazione dei dati scambiati nelle interazioni tra le applicazioni;
- attua forme di cooperazione applicativa tra sistemi;
- prevede una architettura di sicurezza specifica per la gestione dei dati personali trattati.
- E' costituito, a livello nazionale, da:

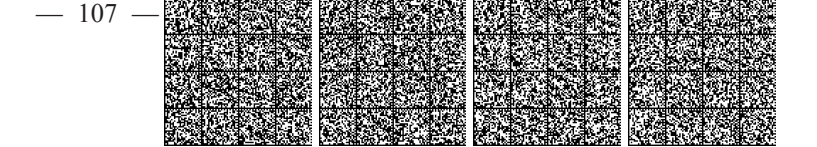

- un sistema che ospita il front-end web dell'applicazione (avente la funzione di web server);
- un sistema che ospita l'applicazione (avente la funzione di application server);
- un sistema dedicato alla memorizzazione dei dati (data server);  $\blacksquare$
- un sistema di reverse proxy che consente l'accesso al sistema SIT dal mondo internet;  $\blacksquare$
- un sistema dedicato a funzioni di Business Intelligence;
- un sistema dedicato alla autenticazione degli utenti per l'accesso dal portale NSIS alle componenti di Business Intelligence.

Tutti i sistemi sono collegati in rete locale e connessi alle infrastrutture comunicative attraverso firewall opportunamente configurati. Inoltre, la sicurezza degli stessi è incrementata mediante:

- strumenti IDS (Intrusion Detection System) collocati nei punti di accesso alla rete al fine di consentire l'identificazione di attività ostili, ostacolando l'accesso da parte di soggetti non identificati e permettendo una reazione automatica alle intrusioni;
- il software è aggiornato secondo la tempistica prevista dalle case produttrici ovvero, periodicamente, a seguito di interventi di manutenzione;
- il database è configurato per consentire un ripristino completo delle informazioni senza causarne la perdita di integrità e disponibilità;
- gruppi di continuità che, in caso di mancanza di alimentazione elettrica di rete, garantiscono la continuità operativa;
- utilizzo di uno strumento di controllo per l'accesso degli amministratori di sistema;
- utilizzo di uno strumento di controllo della gestione dei privilegi di accesso da parte degli amministratori dei DB.

Le operazioni di accesso al Sistema SIT, tramite funzioni applicative o tramite accesso diretto, sono tracciate al fine di poter individuare eventuali anomalie.

# 3.1.1 Gestione dei supporti di memorizzazione

I supporti di memorizzazione includono nastri magnetici, dischi ottici e cartucce, e possono essere fissi o rimovibili. E' identificato un ruolo di custode dei supporti di memorizzazione, al quale è attribuita la responsabilità della gestione dei supporti di memorizzazione rimovibili.

Per la gestione dei supporti di memorizzazione sono state adottate, in particolare, le seguenti misure:

- su tutti i supporti di memorizzazione utilizzati per i backup i dati sensibili sono criptati, così come avviene sul Data Base.
- i supporti di memorizzazione non più utilizzati saranno distrutti e resi inutilizzabili.

# 3.1.2 Misure idonee a garantire la continuità del servizio

A garanzia della corretta operatività del servizio sono state attivate procedure idonee a definire tempi e modi per salvaguardare l'integrità e la disponibilità dei dati e consentire il ripristino del sistema in caso di

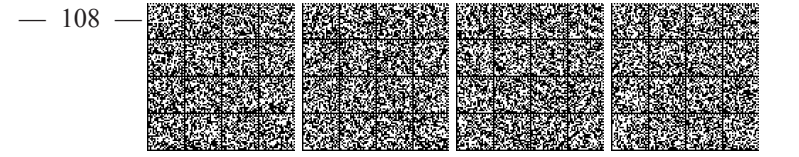

eventi che lo rendano temporaneamente inutilizzabile. In particolare, per quel che riguarda i dati custoditi presso il CED, sono previste:

- procedure per il salvataggio periodico dei dati (backup sia incrementale che storico);
- procedure che regolamentano la sostituzione, il riutilizzo e la rotazione dei supporti ad ogni ciclo di backup;
- procedure per il data recovery;
- procedure per la verifica dell'efficacia sia del backup che del possibile, successivo, ripristino.

La struttura organizzativa del CED e le procedure adottate consentono, in caso di necessità, di operare il ripristino dei dati in un arco di tempo inferiore ai sette giorni.

### 3.1.3 Misure idonee a garantire la protezione dei dati

Per garantire la protezione del patrimonio informativo del Sistema SIT sono state attivate misure di sicurezza física e logica idonee a salvaguardare l'integrità e la riservatezza delle informazioni. In particolare le misure di sicurezza adottate si riferiscono a:

- isolamento logico della rete:
- protezione dei dati e delle applicazioni da danneggiamenti provocati da virus informatici;
- $\blacksquare$ autenticazione degli utenti;
- controllo dell'accesso alle applicazioni ed ai dati;
- integrità dei messaggi scambiati;  $\blacksquare$
- cifratura dei dati;
- non ripudio dell'origine dei messaggi e della consegna (funzioni di firma elettronica);

Le misure di sicurezza elencate sono realizzate con:

- prodotti specializzati nel controllo del traffico tra le reti (sistemi firewall);
- specifici prodotti antivirus;
- token in grado di memorizzare informazioni che consentono il riconoscimento certo degli attori (smart card e certificati digitali);
- utilizzo del canale HTTPS con protocollo TLS V1 o superiori;  $\blacksquare$
- utilizzo delle option Oracle Trasparent Data Encryption (TDE) e Oracle Database Vault (ODV);  $\blacksquare$
- funzioni di crittografia simmetrica ed asimmetrica;  $\blacksquare$
- funzioni di sicurezza inglobate nel sistema operativo (controllo accessi, logging, ...);
- separazione dei dati anagrafici dei soggetti censiti nel Sistema SIT (donatori, pazienti e dichiaranti) dai dati sensibili con la predisposizione di schemi ORACLE distinti.

Di seguito si riporta uno schema che rappresenta le modalità di collegamento degli attori del RND PMA all'infrastruttura del Sistema SIT.

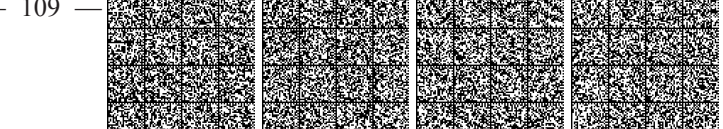

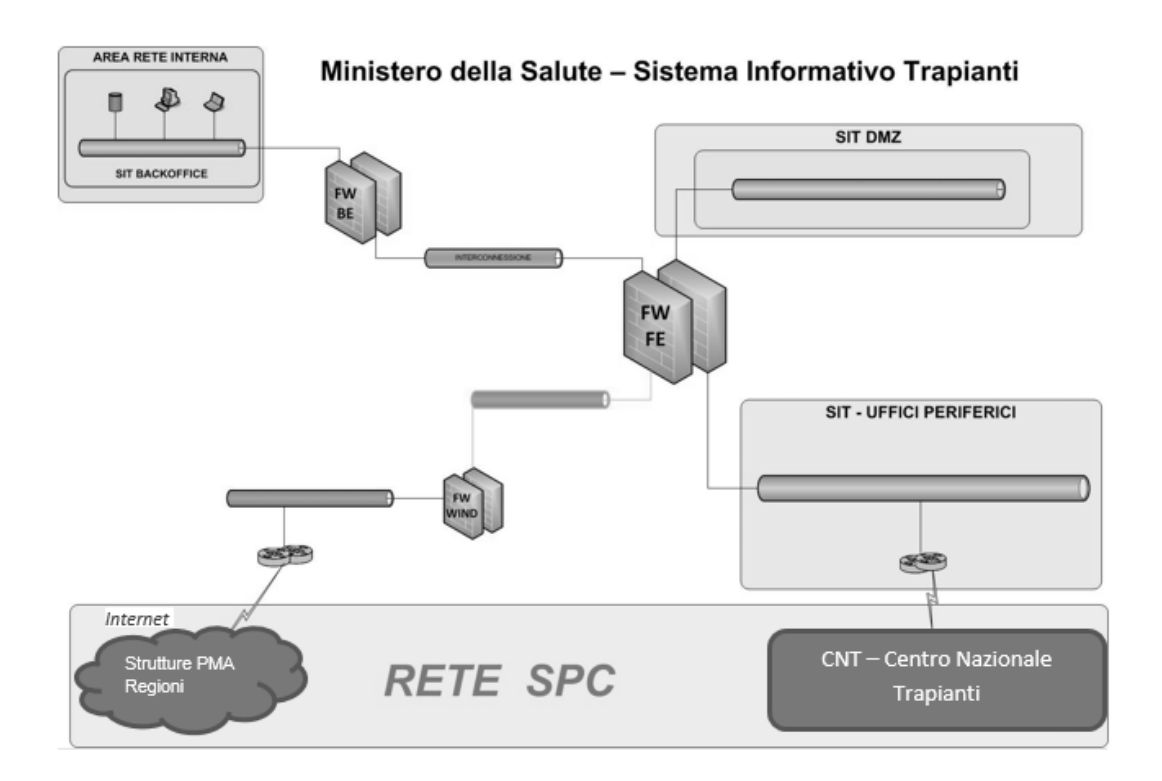

In particolare nella tabella seguente si rappresentano gli attori, le funzionalità disponibili e le modalità di accesso al RND PMA :

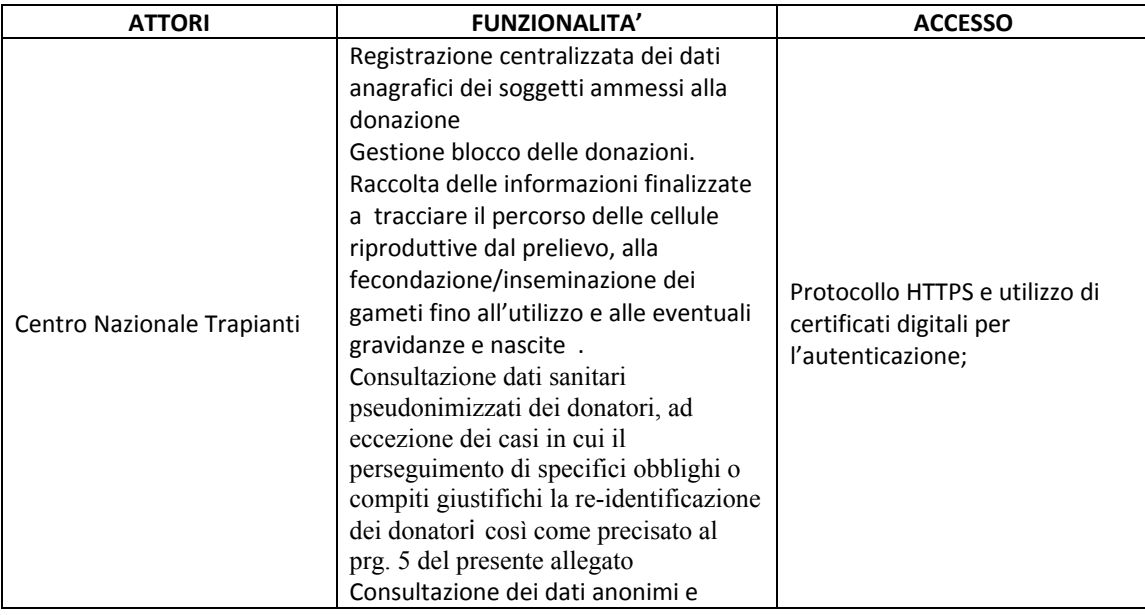

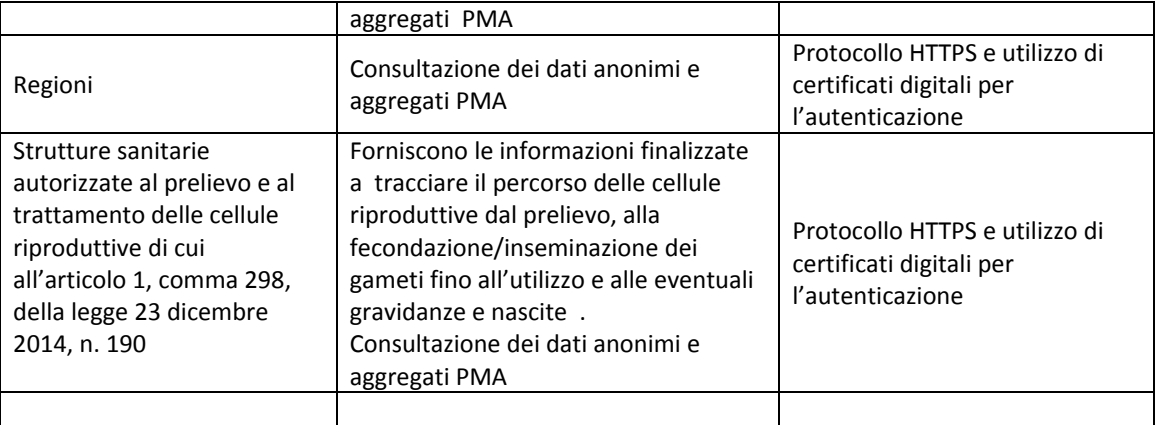

## 3.1.4 Tracciatura degli accessi al sistema SIT

Le operazioni di accesso al Sistema SIT sono registrate in appositi file di log ai fini della verifica della liceità del trattamento dei dati.

- i log sono protetti con idonee misure contro ogni uso improprio;  $\blacksquare$
- i log sono conservati per 24 mesi e cancellati alla scadenza;  $\blacksquare$
- i dati contenuti nei log sono trattati in forma anonima mediante aggregazione, possono essere trattati in forma non anonima unicamente laddove ciò risulti indispensabile ai fini della verifica della liceità del trattamento dei dati;
- nel caso di cooperazione applicativa:
	- sono conservati i file di log degli invii delle informazioni al sistema;  $\sim$
	- sono conservati i file di log delle ricevute del sistema;
	- a seguito dell'avvenuta ricezione delle ricevute il contenuto delle comunicazioni effettuate è eliminato

Tutte le operazioni di inserimento e aggiornamento dei dati prevedono la creazione di un messaggio in formato XML contenente i dati inseriti /aggiornati, che viene firmato digitalmente dall'utente. Tutti i messaggi sono archiviati nel SIT per garantire la tracciabilità di tutte le modifiche dei dati...

## 3.2. Procedura di rilascio delle credenziali di accesso al RNDPMA

L'accesso al RND PMA da parte degli utenti del CNT, delle regioni e delle strutture PMA, delle banche di cellule e tessuti riproduttivi richiede una fase di autenticazione tramite l'uso di certificati digitali ed una fase di abilitazione in base alle credenziali d'accesso assegnate.

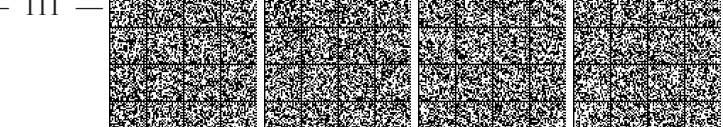

Tali utenti accedono al RND PMA da postazioni che si collegano alla rete SIT da Internet tramite protocollo HTTPS; tutti gli utenti del RND PMA devono essere dotati di smart-card personali provviste di certificati digitali di autenticazione e firma.

Gli utenti che accedono al RND PMA vengono intercettati prima da un Reverse Proxy, esterno alla rete SIT, che provvede al riconoscimento della Certification Authority del certificato digitale in ingresso, e solo dopo aver superato questa fase iniziale di autenticazione, smista la richiesta all'Internal Server che verifica la validità del certificato e le credenziali di accesso

Il componente del server che verifica le credenziali d'accesso ne controlla la correttezza e, in base al profilo operativo di appartenenza, predispone l'ambiente in modo da limitare la visibilità alle procedure e alla porzione di base informativa di competenza dell'utente.

Per l'accesso al Sistema di Business Intelligence tramite il portale del Nuovo Sistema Informativo Sanitario (NSIS), l'architettura prevede un'abilitazione in due fasi.

La prima fase consente la registrazione da parte dell'utente mediante l'inserimento delle generalità e del proprio indirizzo di posta elettronica ove ricevere le credenziali di autenticazione nonché dei dettagli inerenti la struttura organizzativa di appartenenza. Successivamente, il sistema di registrazione invia una email contenente l'identificativo e la password che l'utente è obbligato a cambiare al primo accesso e, periodicamente, con cadenza trimestrale.

La parola chiave dovrà avere le seguenti caratteristiche:

- sarà composta da almeno otto caratteri,
- $\blacksquare$ non conterrà riferimenti facilmente riconducibili all'incaricato

Le credenziali di autorizzazione non utilizzate da almeno sei mesi sono disattivate.

Nella seconda fase, l'utente (che viene definito utente NSIS) può chiedere l'abilitazione ad un profilo di un'applicazione censita nel NSIS (nel caso specifico funzioni di Business Intelligence per il RND PMA). Il sistema permette di formulare richieste solo per le applicazioni associate alla struttura organizzativa di appartenenza.

L'amministratore del sistema effettua un riscontro della presenza del nominativo nella lista di coloro che sono stati designati dal referente della struttura PMA e dalla banca di cellule e tessuti riproduttivi. Qualora questa verifica abbia esito negativo la procedura di registrazione si interrompe; nel caso in cui questa verifica abbia esito positivo l'utente è abilitato all'utilizzo del sistema.

Per garantire l'effettiva necessità, da parte del singolo utente NSIS, di accedere alle informazioni per le quali ha ottenuto un profilo di accesso, le utenze vengono, periodicamente, sottoposte a revisione e l'amministratore verifica con i referenti delle strutture PMA e della banche di cellule e tessuti riproduttivi il permanere degli utenti abilitati, nelle liste delle persone autorizzate ad accedere all'NSIS e ai sistemi ad esso riconducibili (allegato b, decreto legislativo 30 giugno 2003, n. 196).

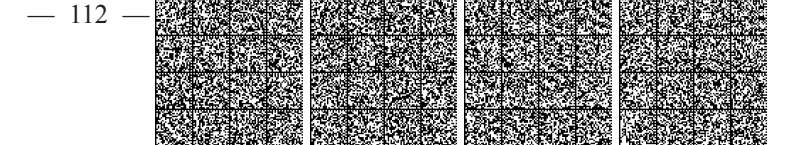

# 3.3. Modalità di trasmissione

Gli utenti forniscono al RND PMA, ciascuno in base alle sue competenze, le informazioni di propria pertinenza utilizzando i servizi applicativi web messi a disposizione dal sistema tramite il protocollo sicuro HTTPS e previa autenticazione basata su certificati digitali emessi da un'autorità di certificazione ufficiale, come descritto al punto 3.2.

A supporto degli utenti, il RND PMA rende disponibile un servizio di assistenza raggiungibile mediante un unico numero telefonico da tutto il territorio nazionale, ogni ulteriore dettaglio è reperibile sul sito istituzionale del Ministero all'indirizzo www.salute.gov.it.

### 3.3.1 Sistema Pubblico di Connettività

Il sistema SIT utilizza il Sistema Pubblico di Connettività, definito e disciplinato all'art. 73 del decreto legislativo 7 marzo 2005, n. 82.

Le trasmissioni telematiche devono avvenire nel rispetto delle regole tecniche del SPC, così come definito agli artt. 51 e 71 del decreto legislativo 7 marzo 2005, n. 82.

Le misure di sicurezza adottate per la protezione dei dati sono in linea con quanto descritto al paragrafo 3.1.3. Di seguito si riporta uno schema di sintesi degli attori e dei flussi.

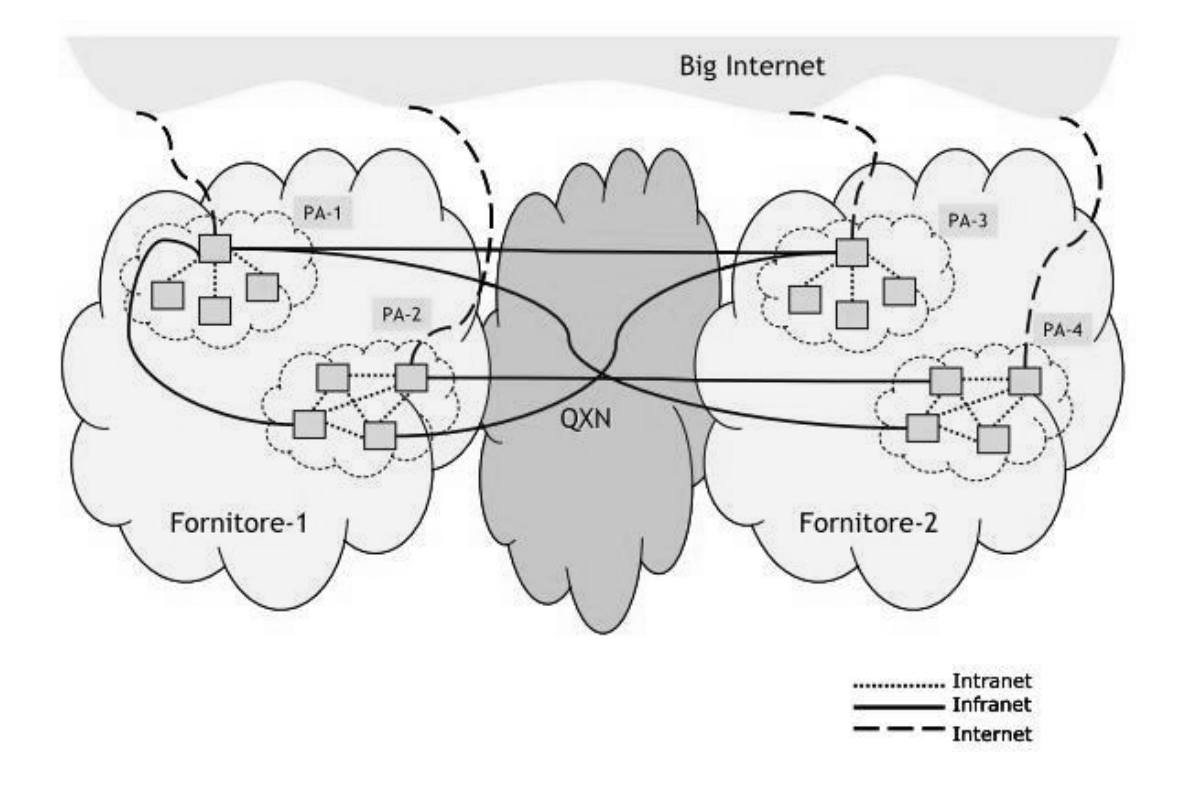

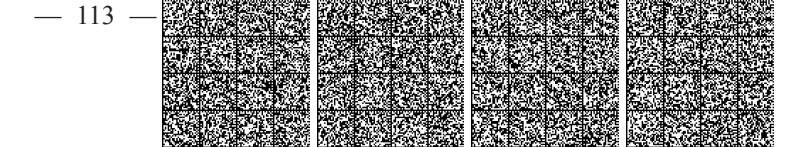

### 3.3.2 Garanzie per la sicurezza della trasmissione dei flussi informativi

Nel caso in cui l'utente disponga di un sistema informativo locale in grado di interagire con il sistema SIT secondo le logiche di cooperazione applicativa, l'erogazione e la fruizione del servizio richiedono come condizione preliminare che siano effettuate operazioni di identificazione univoca delle entità (sistemi, componenti software, utenti) che partecipano allo scambio di messaggi e alla erogazione e fruizione dei servizi

Nel caso in cui il sistema informativo locale non supporta logiche di cooperazione applicativa, l'utente che debba procedere all'inserimento delle informazioni potrà accedere al Sistema SIT e inviare le informazioni attraverso una connessione sicura e con l'utilizzo di smart-card e certificati digitali.

### 3.3.3 Standard tecnologici per la predisposizione dei dati

L'utente deve provvedere alla creazione e alla predisposizione di documenti conformi alle specifiche dell'Extensible Markup Language (XML) 1.0 (raccomandazione W3C 10 febbraio 1998).

Gli schemi standard dei documenti in formato XML contenenti le definizioni delle strutture dei dati dei messaggi da trasmettere, sono pubblicati, nella loro versione aggiornata, sul sito Internet del Ministero all'indirizzo www.trapianti.sanita.it.

### 3.4. Servizi

### 3.4.1 Servizi di identificazione ed autenticazione

Tramite la verifica delle credenziali dell'utente, come descritto al punto 3.2, il RND PMA:

- gestisce l'accesso alle funzioni con diverso grado di abilitazione: funzioni di sola consultazione, e funzioni che permettono la registrazione di informazioni sulla base dati con tracciatura dell'utente tramite firma digitale;
- rende disponibili ad ogni utente esclusivamente le informazioni di sua pertinenza secondo lo schema riportato nella seguente tabella:

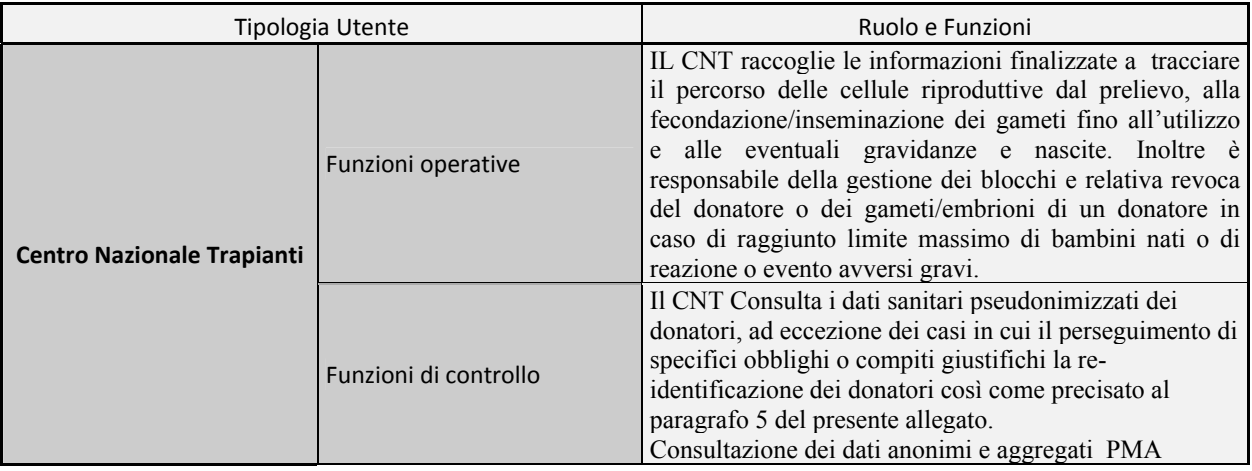

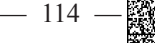

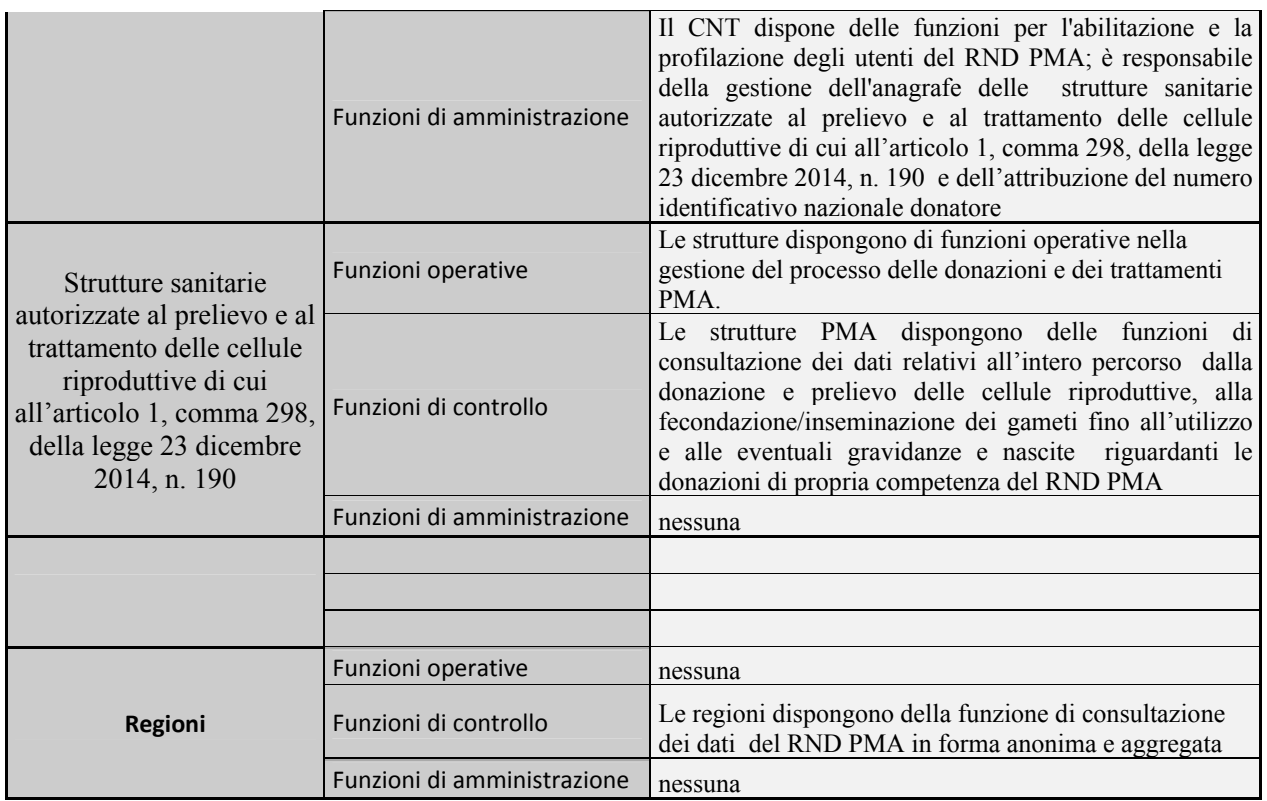

### 3.4.2 Servizi gestionali

Il RND PMA è stato strutturato con l'obiettivo di rendere disponibili funzionalità e dare supporto:

al CNT nelle funzioni proprie di indirizzo e controllo, con particolare riferimento alla possibilità di  $\bullet$ tracciare il percorso delle cellule riproduttive che va dal prelievo, alla fecondazione/inseminazione dei gameti fino all'utilizzo e alle eventuali gravidanze e nascite nonché garantire l'attività di biovigilanza attinente la gestione di eventi e reazioni avverse gravi e consentire l'eventuale blocco delle donazioni; Il limite imposto all'attività di donazione di gameti è basato sul numero di nati vivi, previsto dalle norme di settore, con l'utilizzo di gameti di un singolo individuo, con eccezione prevista in caso di creazione di famiglie (fratelli generati da stesso donatore all'interno della stessa famiglia). L'attività del donatore/donatrice sarà bloccata quando il numero dei nati vivi sommati ai trasferimenti effettuati raggiungerà il numero fissato dalla normativa di settore. In caso di campioni utilizzati con esito negativo verranno resi disponibili il numero corrispondente di campioni/donazioni del donatore. Il blocco durerà per tutta l'evoluzione della gravidanza e sarà rimosso in caso di esito abortivo, mortalità in utero o in epoca perinatale. La gravidanza persa al follow up viene conteggiata come nascita, riducendo il numero di donazioni possibili;

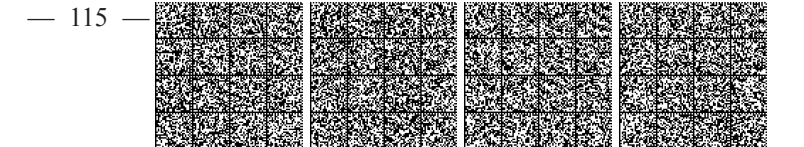

- alle strutture sanitarie autorizzate al prelievo e al trattamento delle cellule riproduttive di cui  $\bullet$ all'articolo 1, comma 298, della legge 23 dicembre 2014, n. 190 nella raccolta dei dati relativi al prelievo e all'utilizzo delle cellule riproduttive, nonché alla possibilità di verificare le condizioni che rendono possibile l'utilizzo del donatore a livello nazionale;
- alle regioni e province autonome di Trento e Bolzano, per lo svolgimento delle proprie funzioni istituzionali di programmazione, valutazione e controllo sull'attuazione dei requisiti di qualità e di sicurezza per la donazione, l'approvvigionamento, il controllo, la lavorazione, la conservazione, lo stoccaggio e la distribuzione di tessuti e cellule, mediante consultazione di dati aggregati e anonimi contenuti nel RND PMA.

Nella seguente tabella si riporta il dettaglio delle funzionalità ripartite per tipologia di utenza:

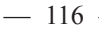

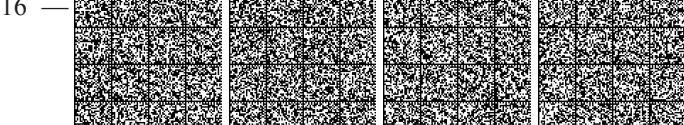

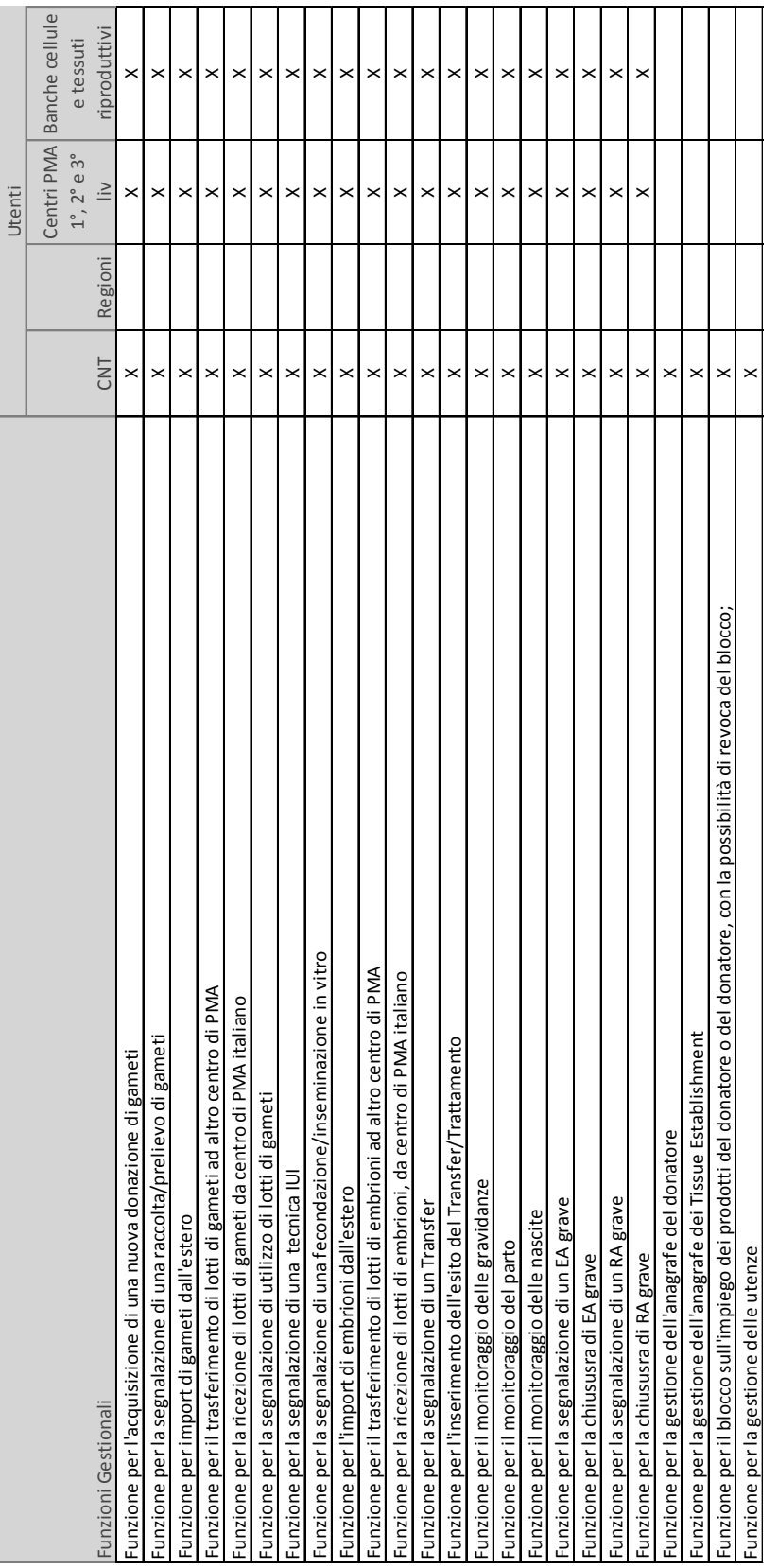

# 3.4.3 Servizi di analisi

Il RND PMA è stato strutturato per perseguire, tra gli altri, i seguenti obiettivi:

fornire strumenti di monitoraggio, che consentano di controllare il rispetto di quanto previsto dalla  $\bullet$ normativa vigente in materia, nonché di supportare le attività delle strutture di PMA e delle banche delle cellule e tessuti riproduttivi, in particolare tramite le seguenti funzionalità di cui alla tabella che segue:

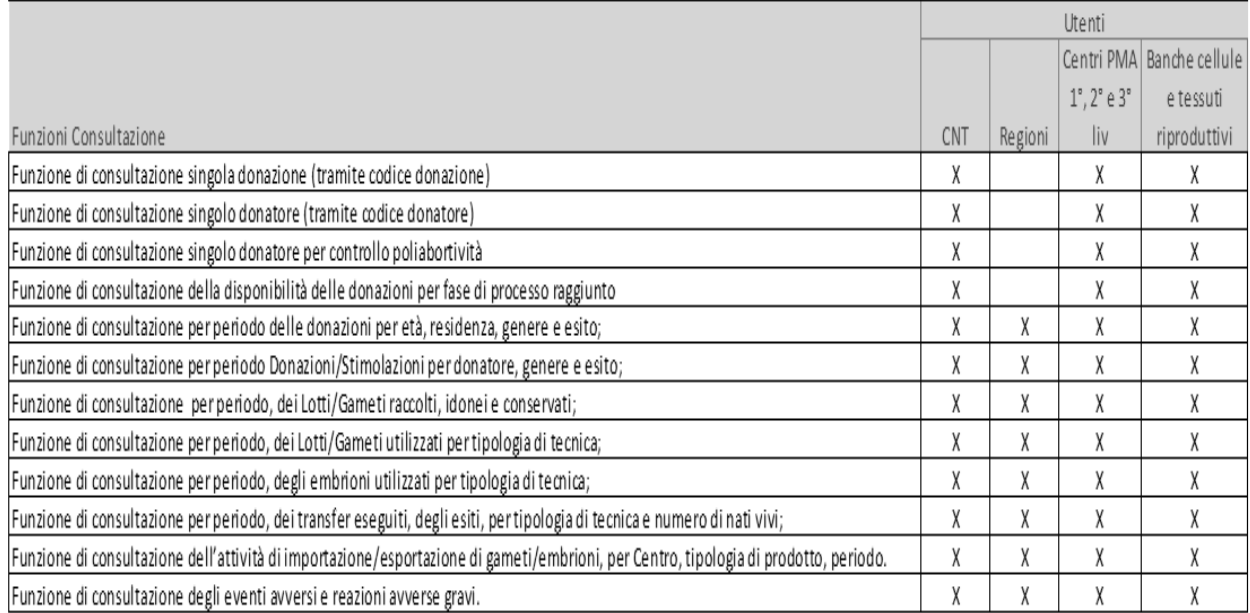

# 4. Ambito della rilevazione

Il RND PMA è alimentato con informazioni riguardanti il percorso di donazione e utilizzo delle cellule riproduttive, necessarie ai fini della tracciabilità del processo di PMA eterologa.

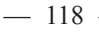

## 5. Le informazioni

I contenuti informativi, di cui si compone il RND PMA, sono finalizzati a tracciare nel sistema il percorso delle donazioni eterologhe di gameti ed embrioni durante l'intero processo che va dal prelievo, alla fecondazione/inseminazione dei gameti fino all'utilizzo e alle eventuali gravidanze e nascite; le informazioni risultano organizzate in processi distinti che risultano tutti collegati logicamente tra di loro. Di seguito i principali processi tracciati nel RND PMA:

- Processo di donazione di cellule riproduttive con la creazione del RND PMA,
- $\blacksquare$ Processo di utilizzo per trattamento di PMA eterologa con conteggio delle relative gravidanze e nascite.
- Eventi e reazioni avversi gravi riguardanti tutte le fasi del processo di PMA.

Ciascun processo viene tracciato nel sistema attraverso l'invio di uno o più flussi informativi che segnano i vari eventi o le fasi che lo caratterizzano.

La tracciabilità dell'intero processo di donazione eterologa di gameti ed embrioni è garantita dal RND PMA tramite l'assegnazione di un Numero Identificativo nazionale del donatore mediante registrazione centralizzata dei dati anagrafici dei soggetti ammessi alla donazione. E' compito del RND PMA generare e comunicare agli attori che ne hanno titolo, il numero identificativo nazionale del donatore. Una volta generato il codice il CNT non può accedere ai dati anagrafici dei donatori ma utilizza per lo svolgimento delle proprie funzioni il numero identificativo del donatore e il codice univoco identificativo della donna che effettua la fecondazione assistita di tipo eterologo, fatto salvo per le funzioni ad esso attribuite in conformità alle disposizioni di cui al D.lgs 6 novembre 2007, n. 191 e D.lgs 25 gennaio 2016, n. 16, connesse alla gestione degli eventi e reazioni avversi gravi che possono realizzarsi in tutte le fasi del processo e che possono coinvolgere il donatore, il ricevente o il nascituro/nato al fine di garantire la salvaguardia della salute degli interessati. In generale il sistema è posto nella condizione di tracciare ogni fase del processo di donazione eterologa mediante l'assegnazione di specifici codici per ciascun soggetto o evento che viene censito. In particolare il RND PMA genera e assegna:

- Numero identificativo nazionale del donatore: esso è costituito da un numero progressivo, che non presenta nessun tipo di legame con i dati anagrafici della persona, generato automaticamente dal sistema al momento della segnalazione, da parte delle strutture sanitarie autorizzate al prelievo e al trattamento delle cellule riproduttive di cui all'articolo 1, comma 298, della legge 23 dicembre 2014, n. 190, di un donatore idoneo di cellule riproduttive non ancora censito nel sistema; L'univocità del donatore è stabilita sulla base del codice fiscale
- Codice identificativo nazionale della donazione: esso è costituito da un numero progressivo generato automaticamente dal sistema al momento della segnalazione della donazione di un donatore di cellule riproduttive;
- Codice nazionale lotto gameti: codice che identifica univocamente il singolo lotto di gameti che si origina da una donazione; esso è composto dal codice identificativo nazionale della donazione più un progressivo che identifica lo specifico lotto ed è generato automaticamente dal sistema al momento della segnalazione della donazione in cui si comunicano il numero di lotti idonei all'utilizzo clinico;

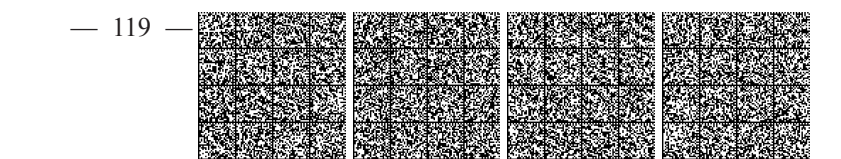

- Codice identificativo nazionale della fecondazione/inseminazione in vitro: esso è costituito da un  $\bullet$ numero progressivo attribuito dal sistema al momento della comunicazione, da parte del centro PMA dell'utilizzo di uno o più lotti di gameti di una donazione in un intervento di fecondazione in vitro per una coppia ricevente tracciata nel sistema mediante l'attribuzione di un codice ; è cura di ogni singolo centro PMA, gestire le anagrafiche delle coppie che vengono sottoposte a procedure di PMA eterologa e assegnare tale codice;
- Codice nazionale del lotto di embrioni: esso è costituito da un numero progressivo che identifica il singolo lotto di embrioni che si origina da un'operazione di fecondazione in vitro;
- Codice identificativo nazionale del transfer sulla coppia ricevente: esso è costituito da un numero progressivo attribuito dal sistema al momento della comunicazione, da parte del centro PMA, del transfer di lotti di gameti/embrioni effettuato su una coppia ricevente.

### $5.1.$ Processo di Donazione di cellule riproduttive

Il processo di donazione di cellule riproduttive raccoglie le informazioni che si generano quando si rende disponibile un donatore di cellule riproduttive; le informazioni e caratteristiche del processo variano in funzione del sesso del donatore e della nazione di provenienza della donazione (Italia o estero).

Si riportano di seguito i passi principali del processo finalizzato alla strutturazione del RND PMA nell'ambito del SIT:

Ricerca nel sistema di precedenti donazioni da parte del medesimo donatore: la struttura PMA e la banca delle cellule e tessuti riproduttivi, che deve segnalare un donatore di cellule riproduttive, effettua una ricerca nel sistema per individuare se il donatore è già presente, ricercando il suo codice fiscale; se il donatore è già presente il sistema utilizza il numero identificativo nazionale del donatore già assegnato in precedenza e controlla il raggiungimento del numero massimo di nati;

Acquisizione nuovo donatore: la struttura sanitaria autorizzata al prelievo e al trattamento delle cellule riproduttive di cui all'articolo 1, comma 298, della legge 23 dicembre 2014, n. 190, che dalla ricerca nel sistema ottiene come risultato che il donatore non è presente, deve effettuare una richiesta di inserimento in anagrafe, con l'invio di tutti i dati anagrafici del donatore; il sistema, se non riscontra errori formali o incongruenze nei dati inviati, provvede alla generazione del progressivo da attribuire al nuovo donatore come numero identificativo nazionale e successivamente alla registrazione nel sistema di tutti i dati inviati insieme al numero progressivo generato;

Acquisizione segnalazione donazione: al momento della disponibilità ad effettuare nuove donazioni da parte di un donatore, la struttura sanitaria autorizzata al prelievo e al trattamento delle cellule riproduttive di cui all'articolo 1, comma 298, della legge 23 dicembre 2014, n. 190 invia una segnalazione di donazione al RND PMA, indicando anche il numero identificativo nazionale del donatore a cui la donazione si riferisce; il sistema, se non riscontra errori formali o incongruenze nei dati inviati, provvede alla generazione del Codice identificativo nazionale della donazione e alla registrazione di tutti i dati inviati.

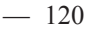

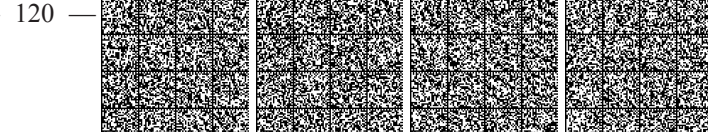

Da questo punto in poi tutti i flussi che servono a completare l'iter di una donazione faranno esclusivamente riferimento al codice identificativo nazionale della donazione; è solo tramite questo codice che si potrà risalire al numero identificativo nazionale del donatore.

I flussi che compongono l'iter di una donazione prevedono l'acquisizione sia di dati anagrafici del donatore, sia l'acquisizione di dati clinici legati alla donazione. La registrazione dei dati anagrafici dei donatori, è conservata su uno schema Oracle distinto dallo schema Oracle che contiene i dati clinici e sanitari. Entrambi gli schemi Oracle sono crittografati con il TDE e lo schema Oracle dei dati anagrafici prevede anche l'Option DB Vault.

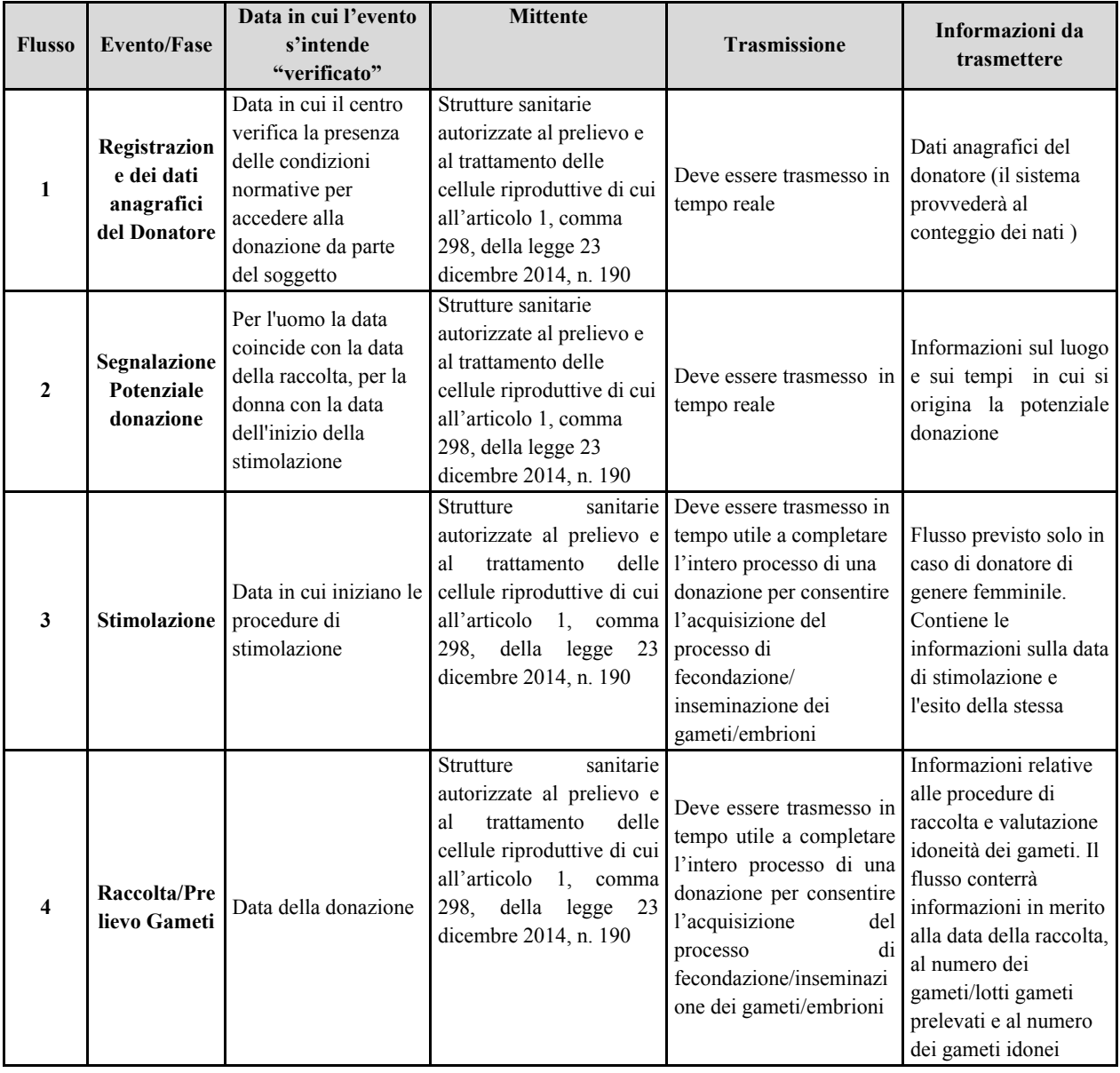

Di seguito vengono riportati i singoli flussi informativi distintivi del processo di donazione:

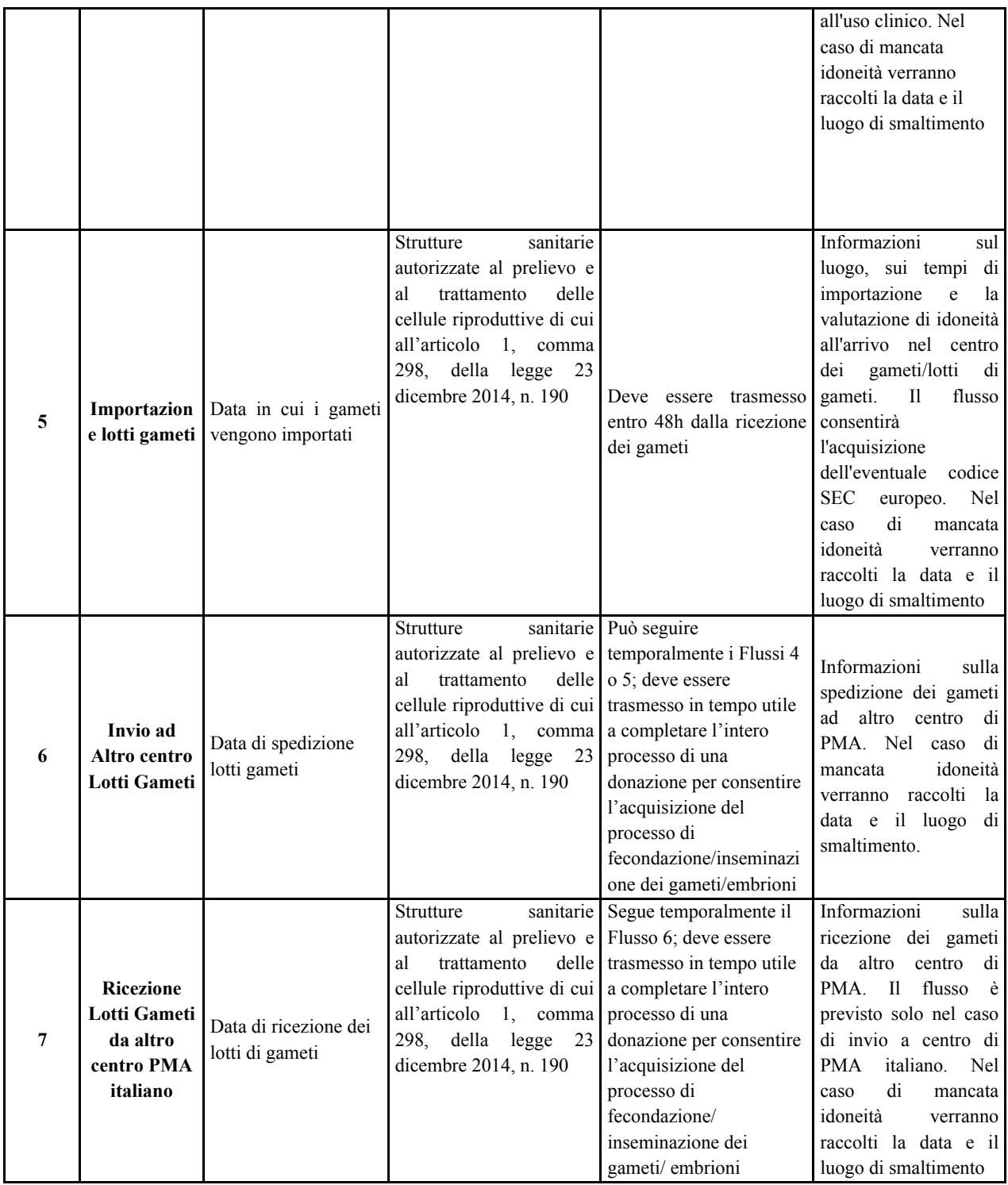

### 5.2. Processo di utilizzo per trattamento di PMA eterologa e relative gravidanze e nascite

Il processo di utilizzo per trattamento di PMA eterologa raccoglie le informazioni che si generano a partire dalla richiesta di utilizzo da parte di un centro PMA di lotti di gameti o embrioni per un trattamento di PMA su una coppia ricevente fino alla eventuale gravidanza e relative nascite; le informazioni e caratteristiche del processo variano in funzione del tipo di tecnica utilizzata e in funzione della provenienza del lotto di gameti o embrioni utilizzati (centro PMA di utilizzo coincidente con lo stesso centro della donazione o altro centro PMA).

I flussi che compongono l'iter del processo di trattamento di PMA eterologa e relative gravidanze e nascite non prevedono l'acquisizione di dati anagrafici relativi al padre legale e al nascituro la cui tracciabilità resta in carico ai centri PMA.. Per la donna che effettua la fecondazione assistita di tipo eterologo viene invece acquisito il codice univoco identificativo nelle modalità previste nel presente regolamento.

Le Regioni e le Province autonome applicano ai dati trasmessi dalle strutture sanitarie autorizzate al prelievo e al trattamento delle cellule riproduttive di cui all'articolo 1, comma 298, della legge 23 dicembre 2014, n. 190, un algoritmo per generare un codice univoco identificativo della donna che effettua la fecondazione assistita di tipo eterologo, per garantire la tracciabilità diretta e inversa dell'intero processo. Da questo punto in poi tutti i flussi che servono a completare l'iter di una donazione faranno esclusivamente riferimento al codice univoco identificativo della donna che effettua la fecondazione assistita di tipo eterologo.

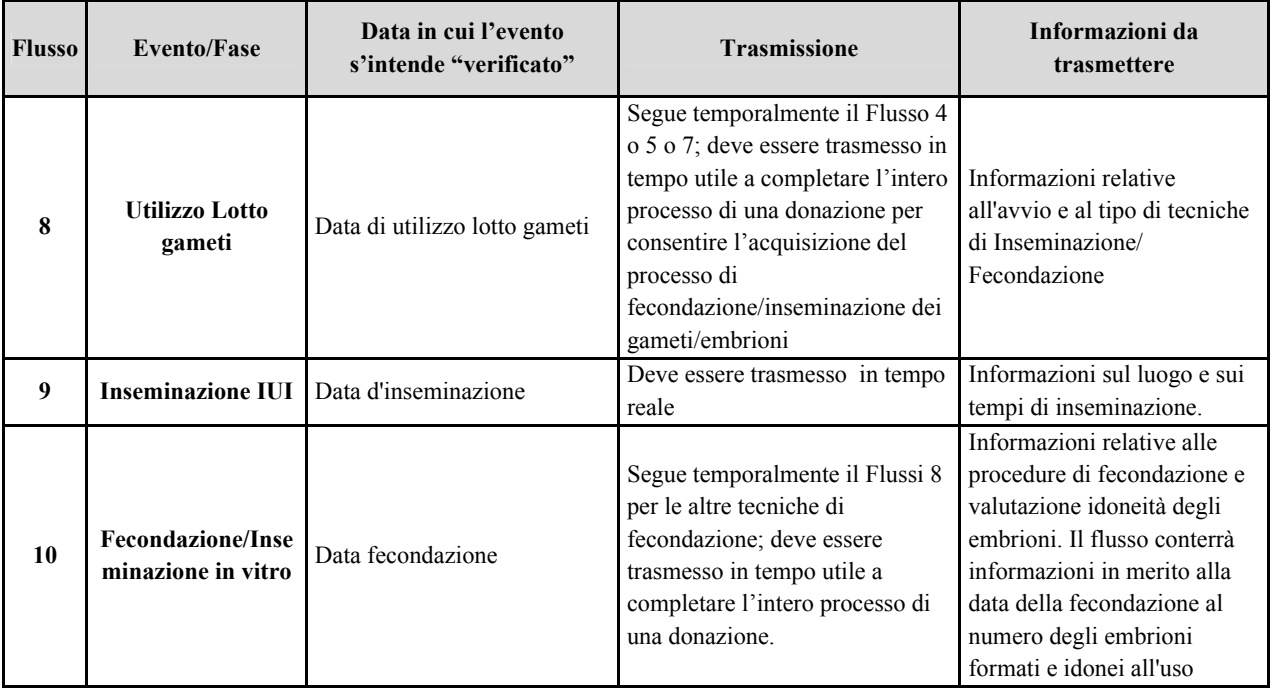

Si riportano di seguito i flussi informativi riguardanti il processo di trattamento PMA.

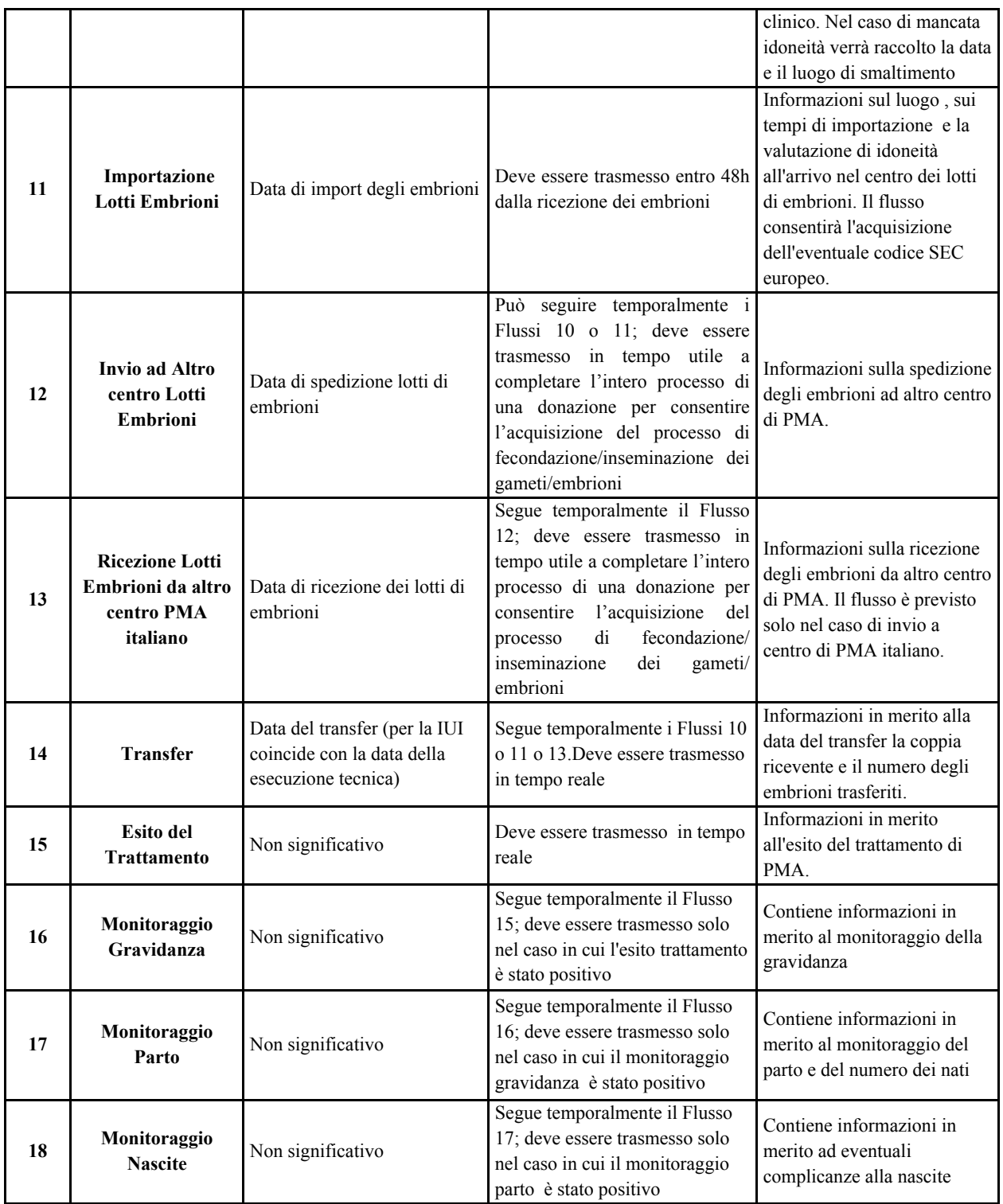

# 5.3. Eventi e reazioni avversi gravi inerenti le fasi del processo di PMA

Si riportano di seguito i flussi informativi riguardanti gli eventi e reazioni avverse gravi che possono verificarsi nelle varie fasi del processo di PMA.

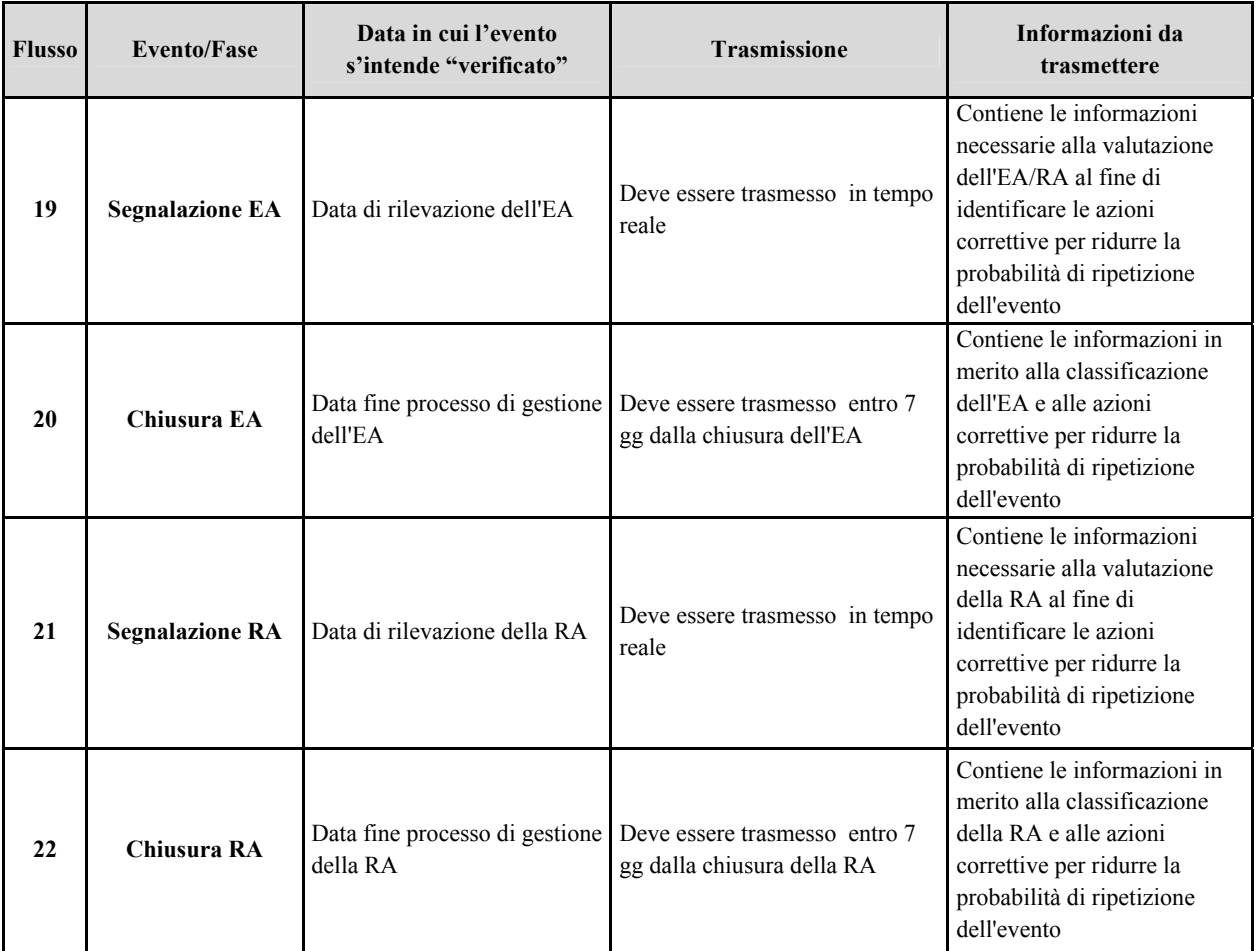

# 6. Alimentazione del RND PMA

Viene riportato di seguito, per ciascun processo così come individuati e descritti nei paragrafi precedenti, uno schema esemplificativo delle informazioni da trasmettere in corrispondenza dei flussi identificati.

# 6.1 Processo di Donazione di cellule riproduttive

Le informazioni di dettaglio per ciascuno dei flussi sono indicate nelle tabelle seguenti.

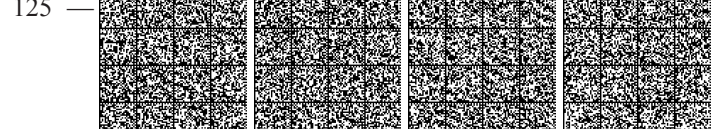

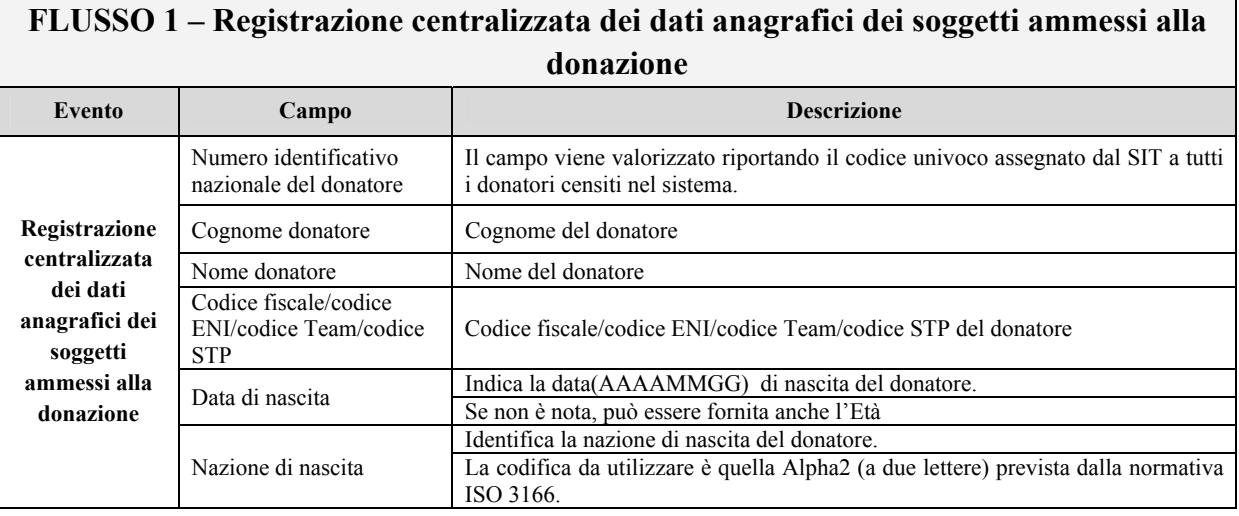

# Flusso 2

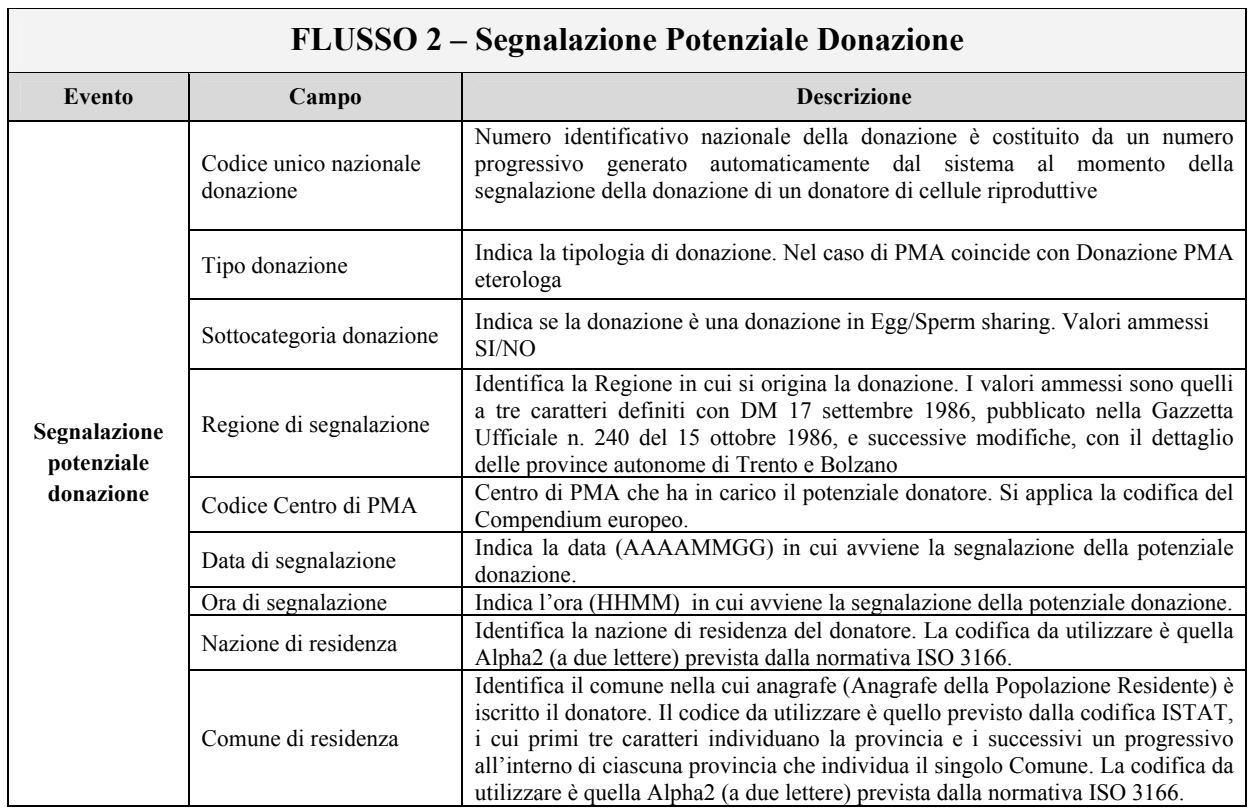

 $\overline{\phantom{a}}$ 

# Flusso 3

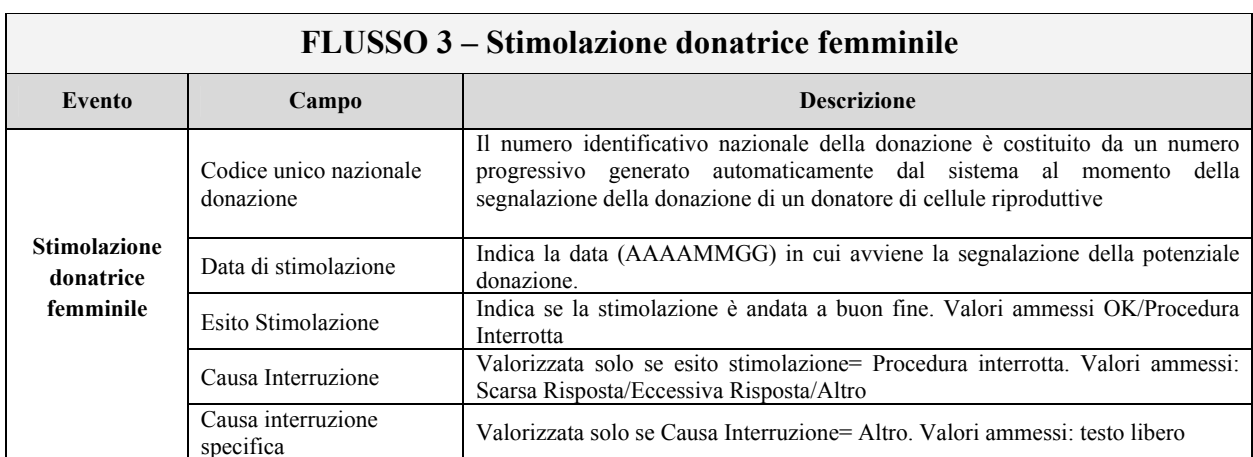

# Flusso 4

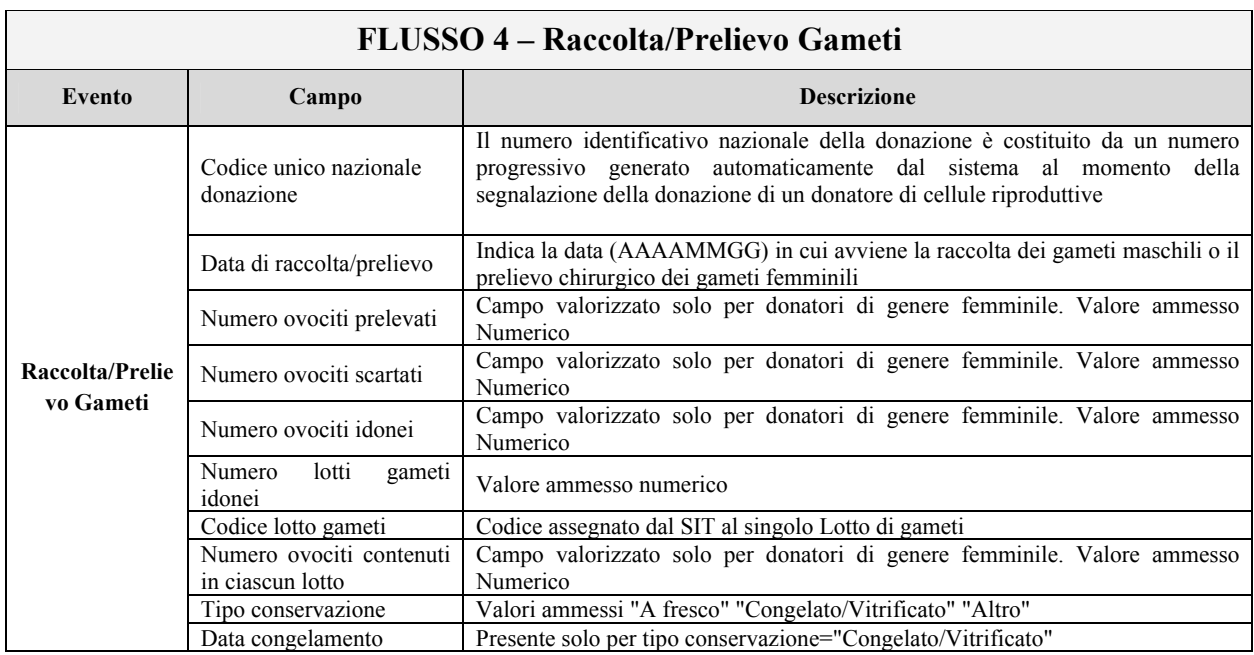

 $-127$  -

٦

# Flusso 5

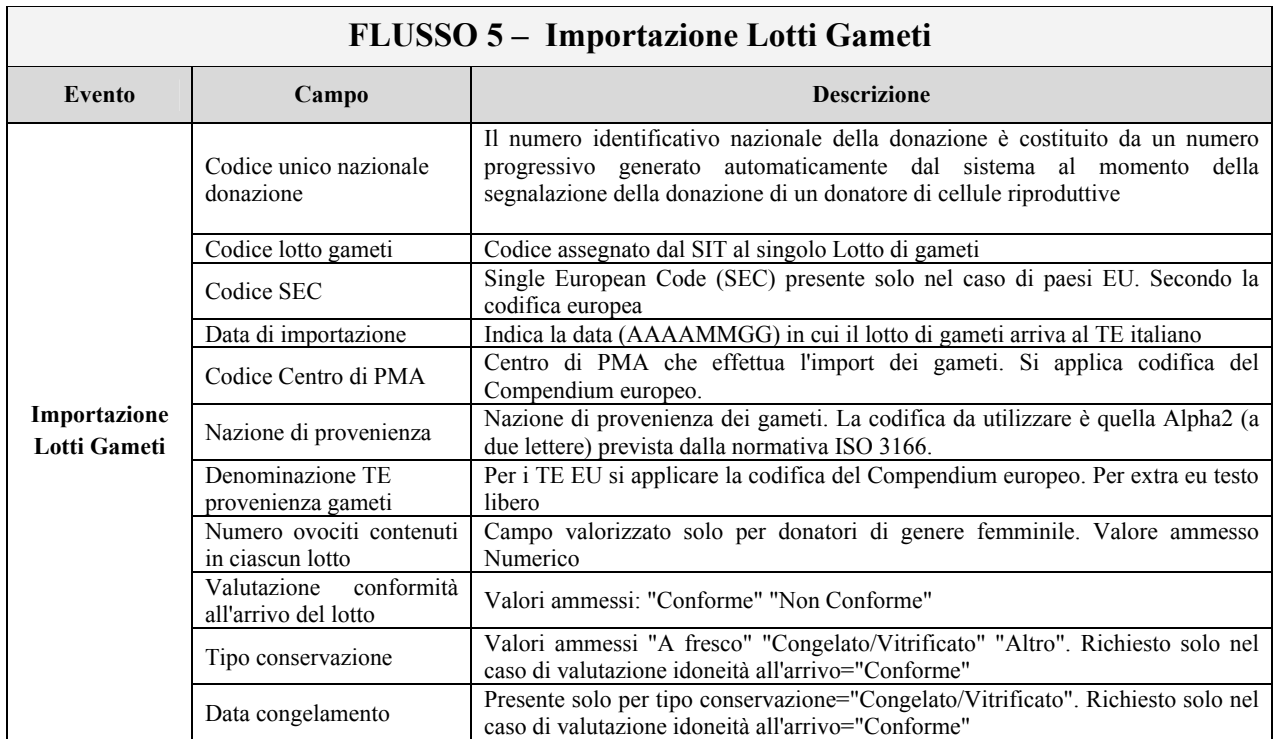

### $\overline{1}$  $\mathbf{H}$  HOOO  $\overline{a}$  $\bullet$  $\mathbf{r}$  $\ddot{\phantom{0}}$

# Flusso 6

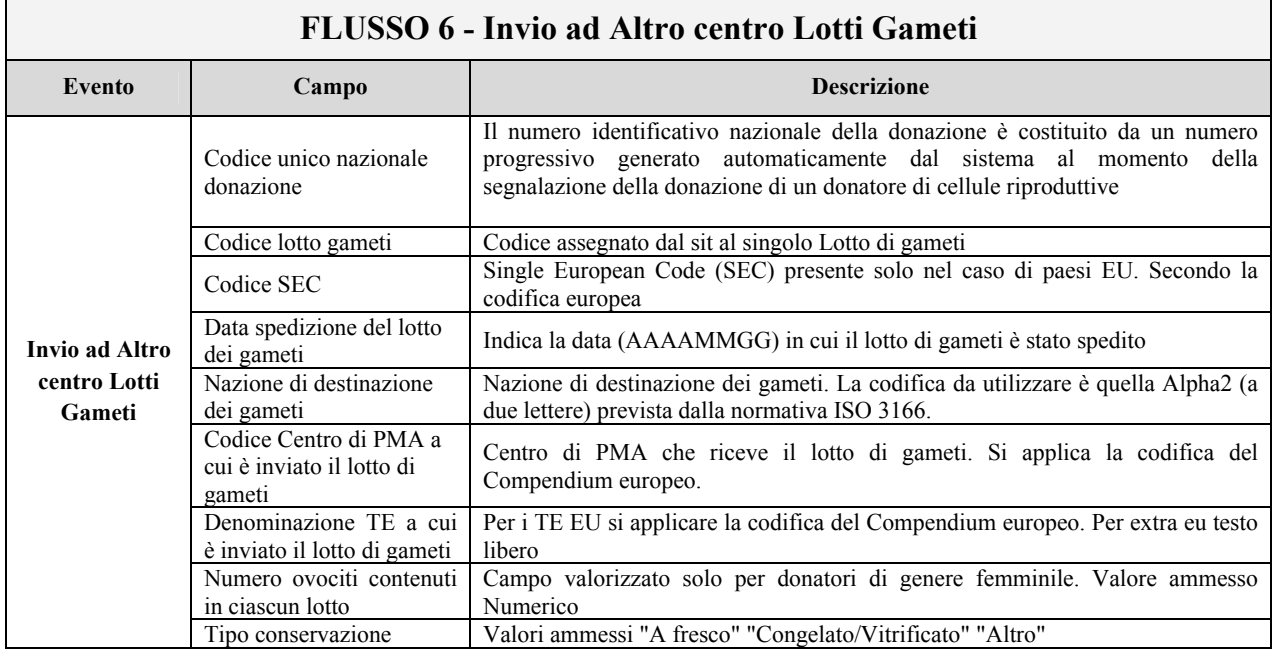

# 6.2 Processo di utilizzo per trattamento di PMA eterologa e relative gravidanze e nascite

Le informazioni di dettaglio per ciascuno dei flussi sono indicate nelle tabelle seguenti.

# Flusso 7

# FLUSSO 7 - Ricezione Lotti Gameti da altro centro PMA italiano

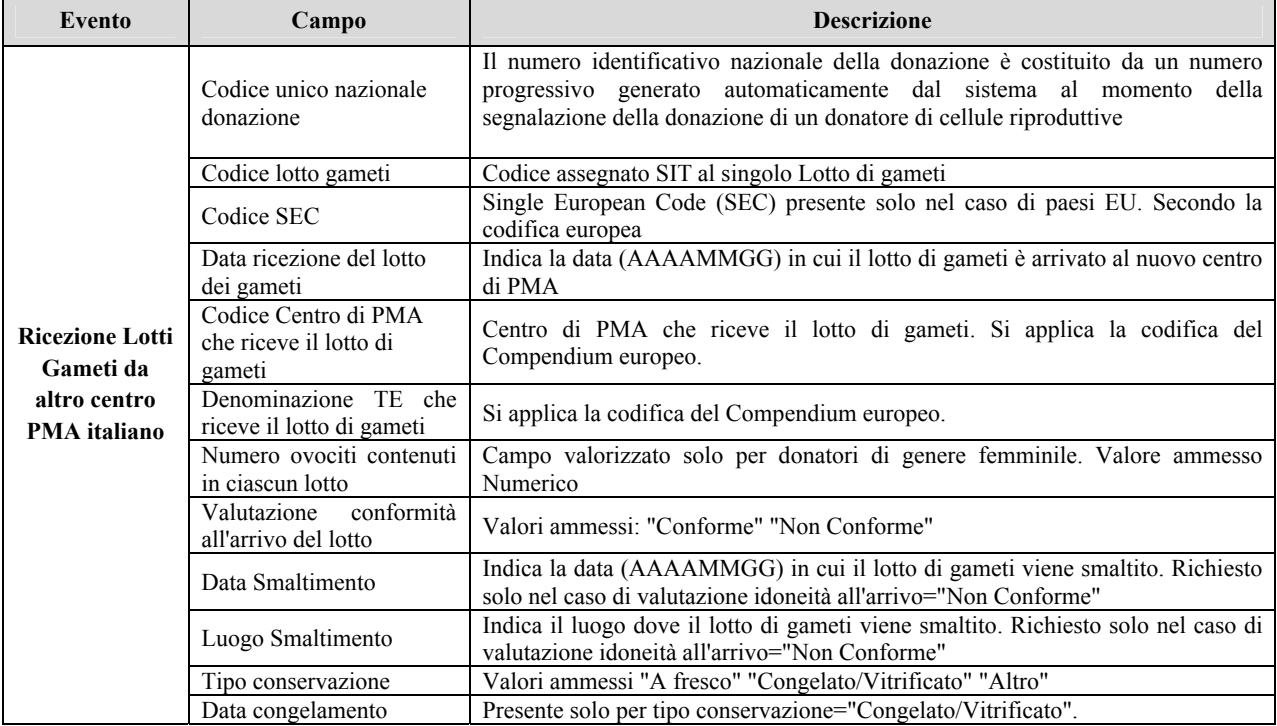

# Flusso 8

# FLUSSO 8 - Utilizzo Lotto gameti

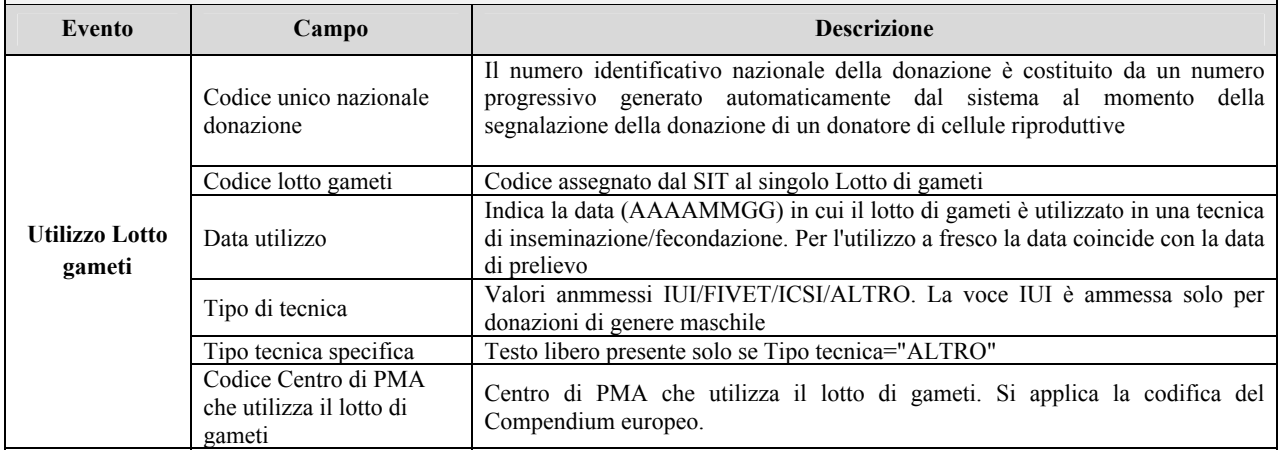

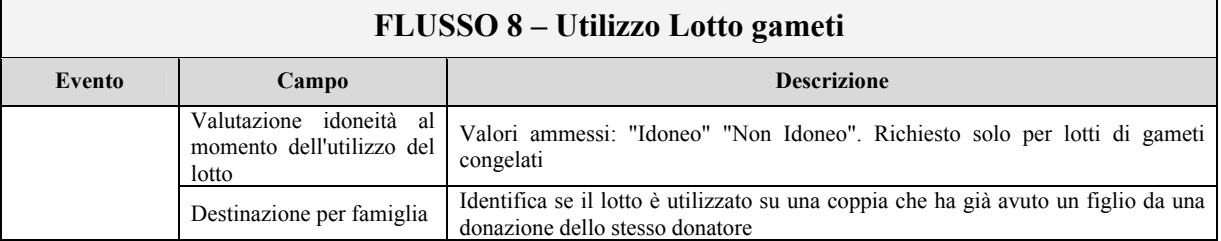

# **FLUSSO 9 - Inseminazione IUI**

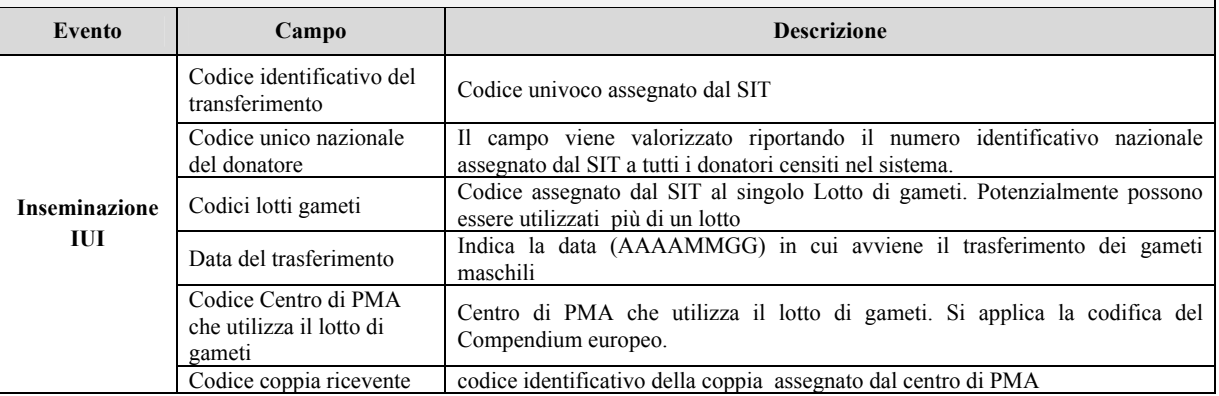

# Flusso 10

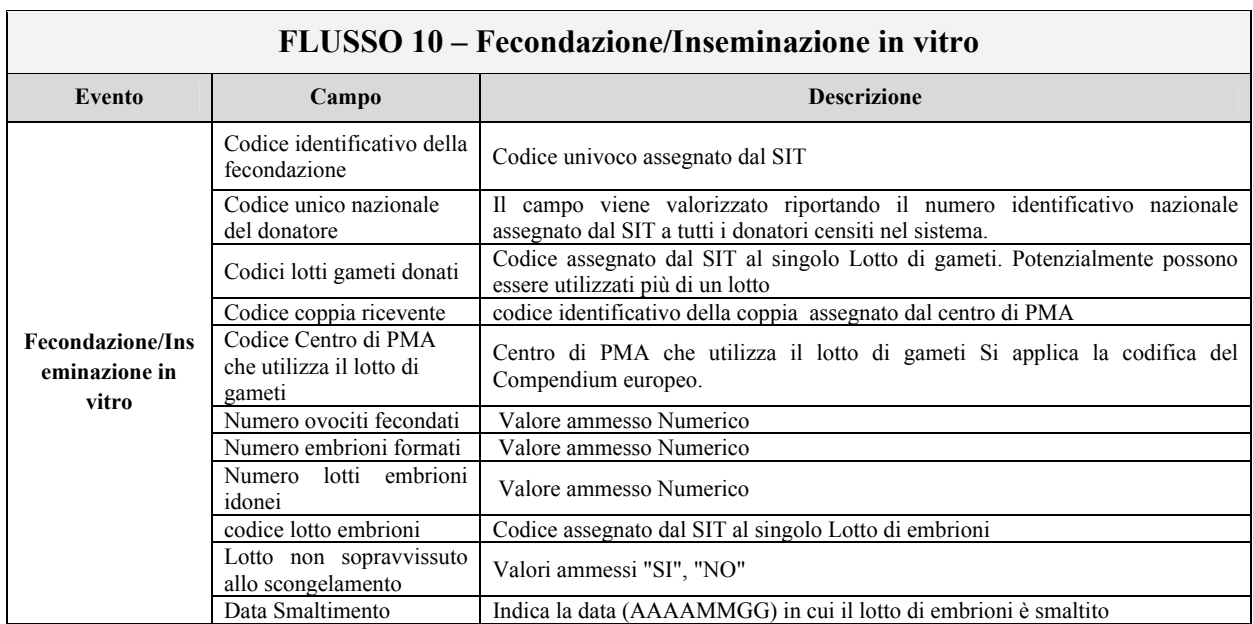

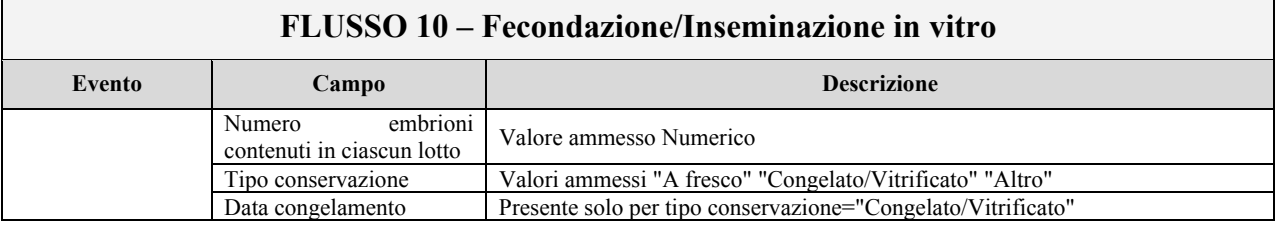

# FLUSSO 11 - Importazione Lotti Embrioni

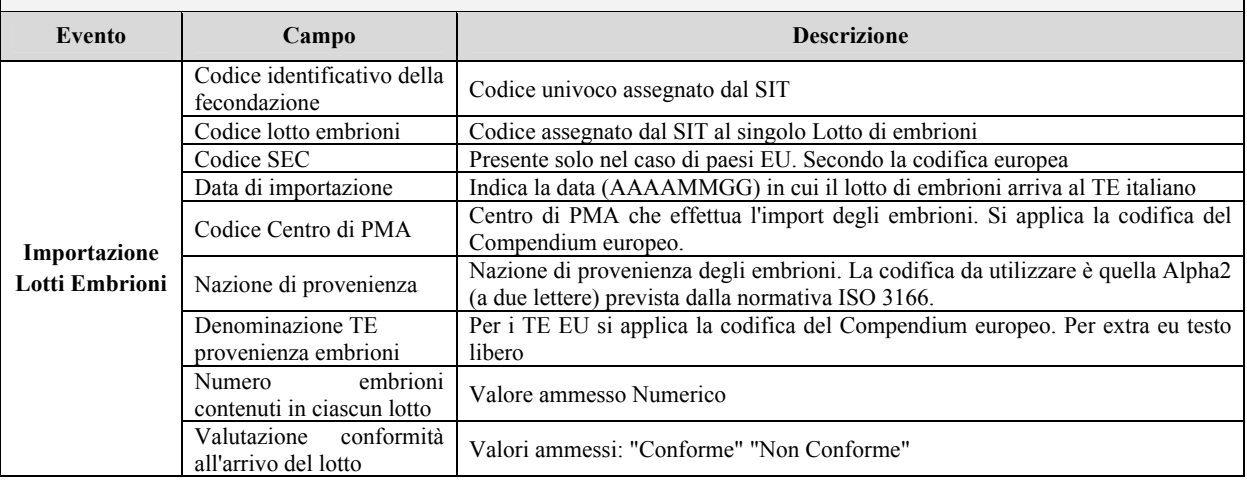

# Flusso 12

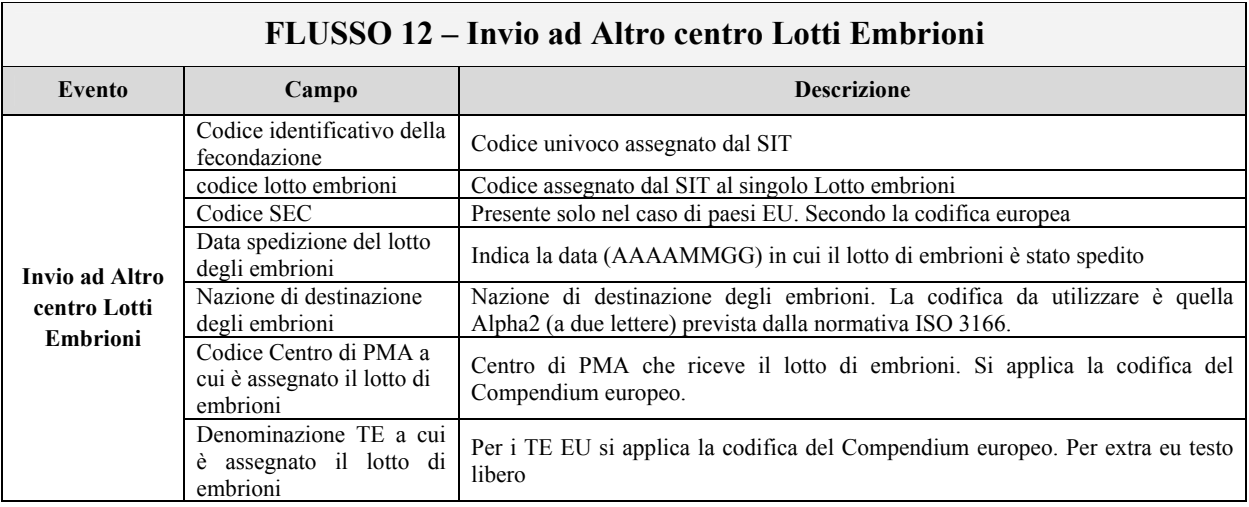

 $-131 -$ 

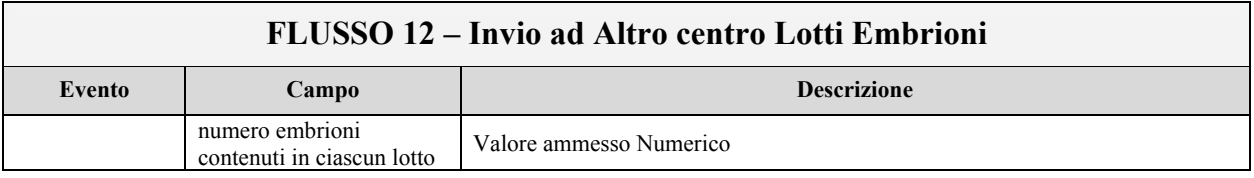

# Flusso 13

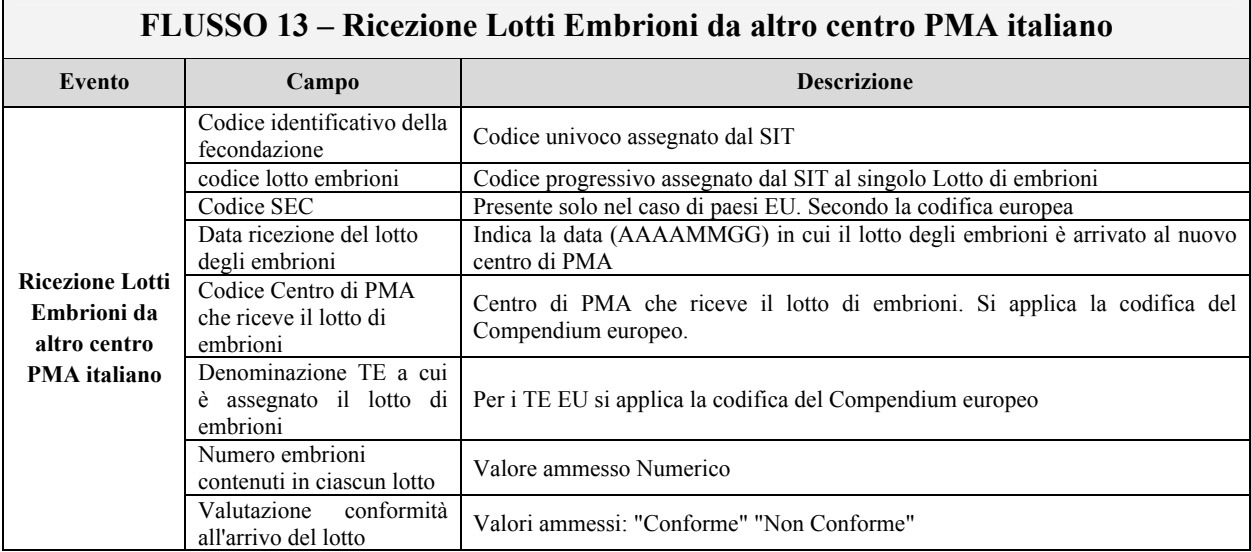

# Flusso 14

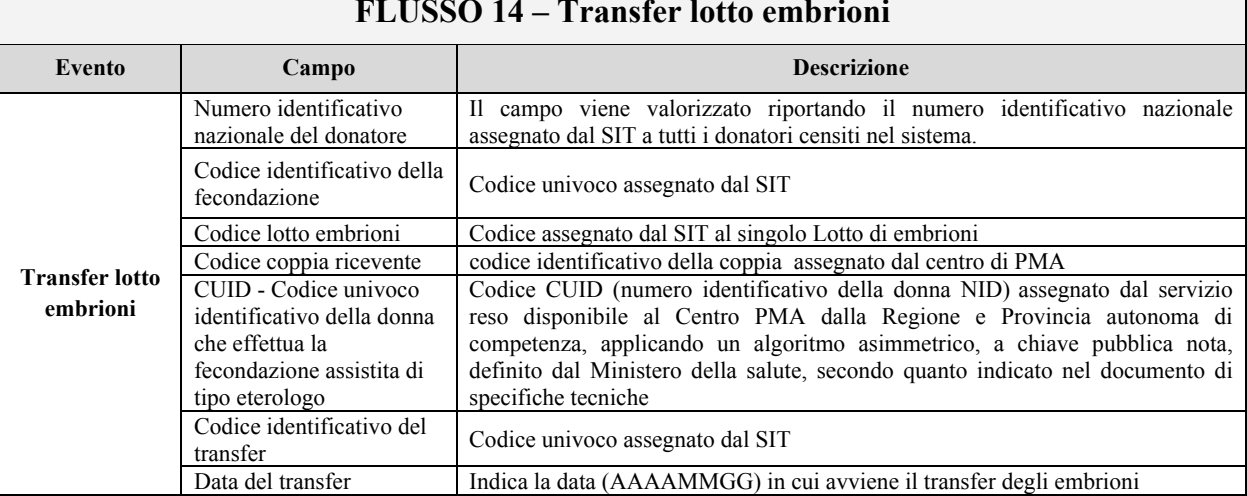

 $-132 -$ 

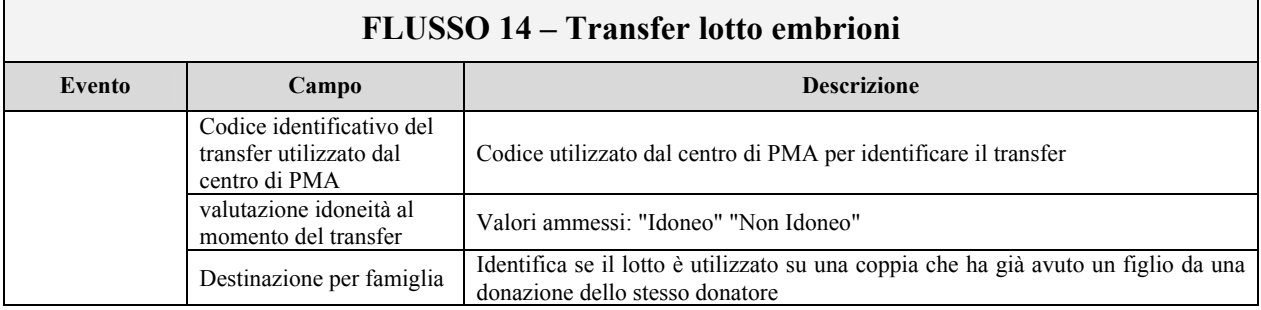

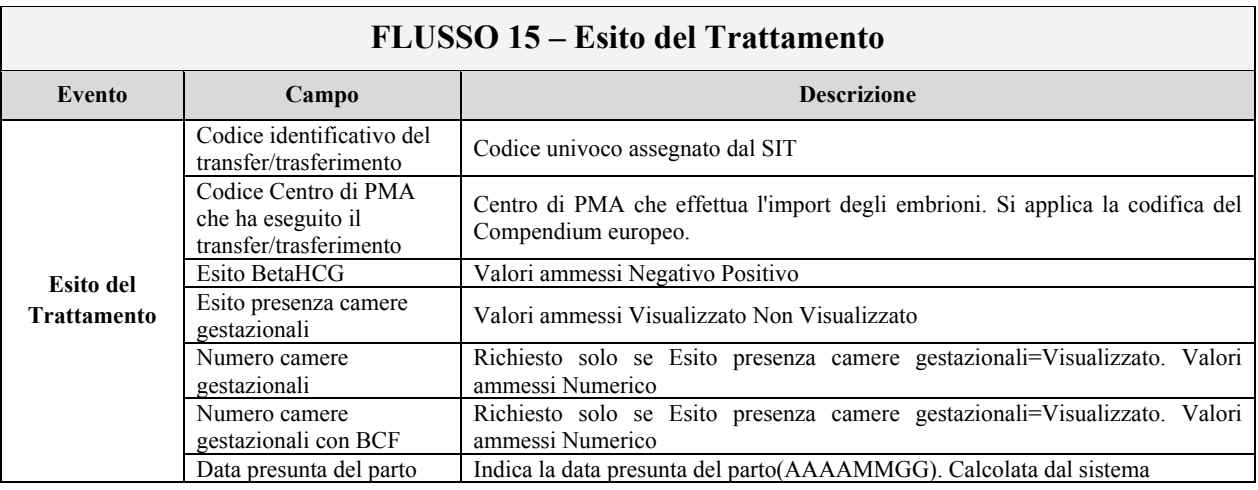

# Flusso 16

# FLUSSO 16 - Monitoraggio della gravidanza

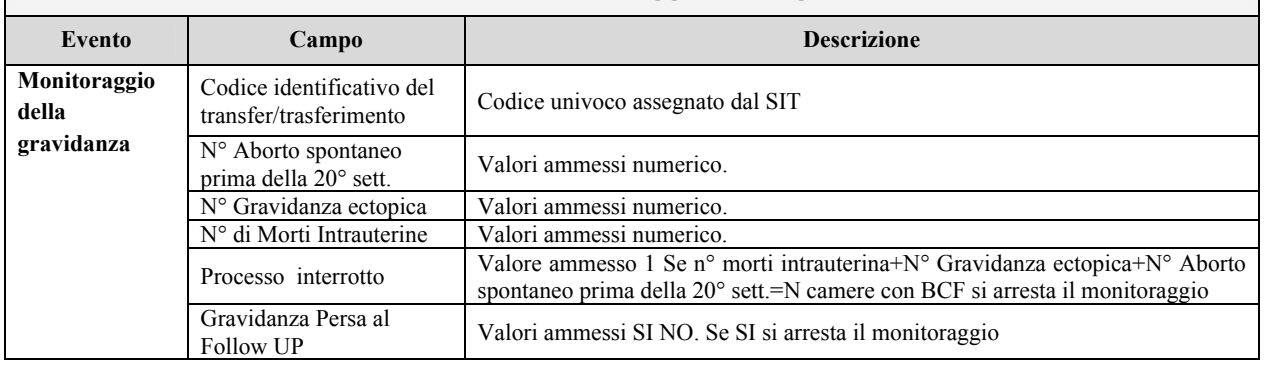

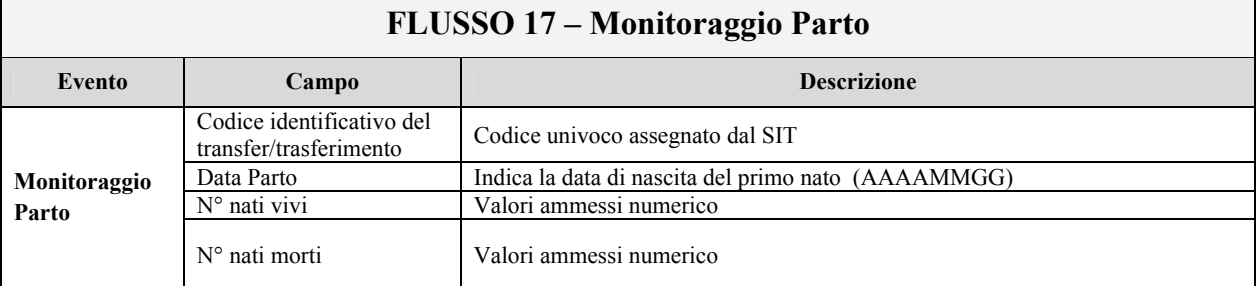

# Flusso 18

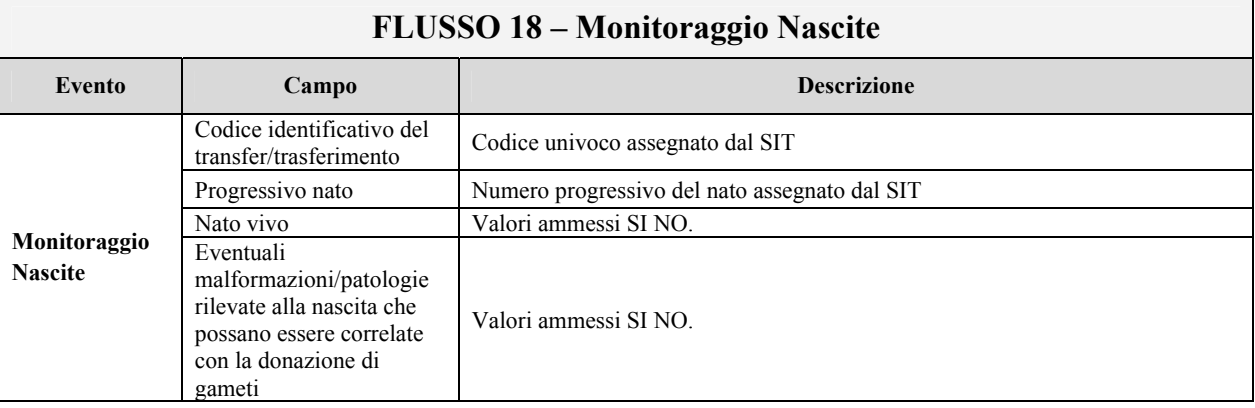

# 6.3 Eventi e reazioni avversi gravi inerenti le fasi del processo di PMA

Le informazioni di dettaglio per ciascuno dei flussi sono indicate nelle tabelle seguenti.

### Flusso 19

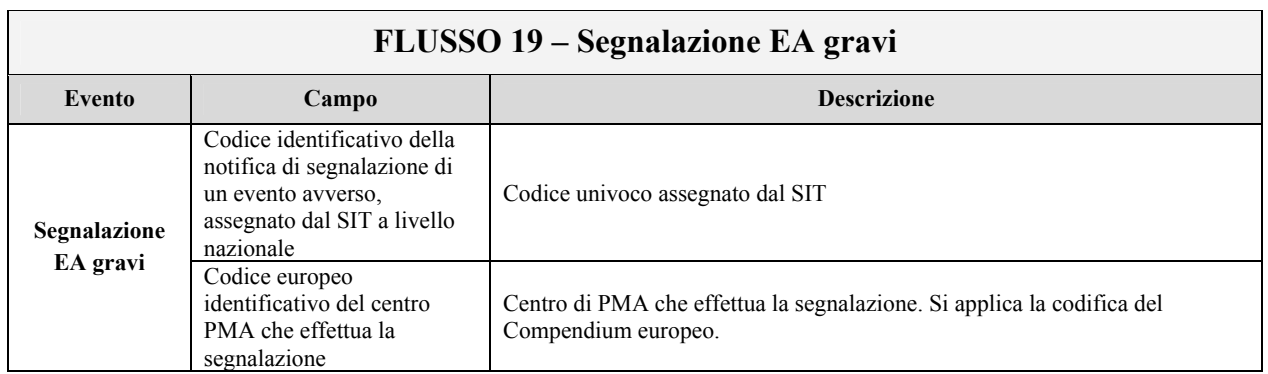

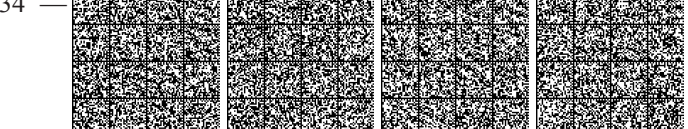

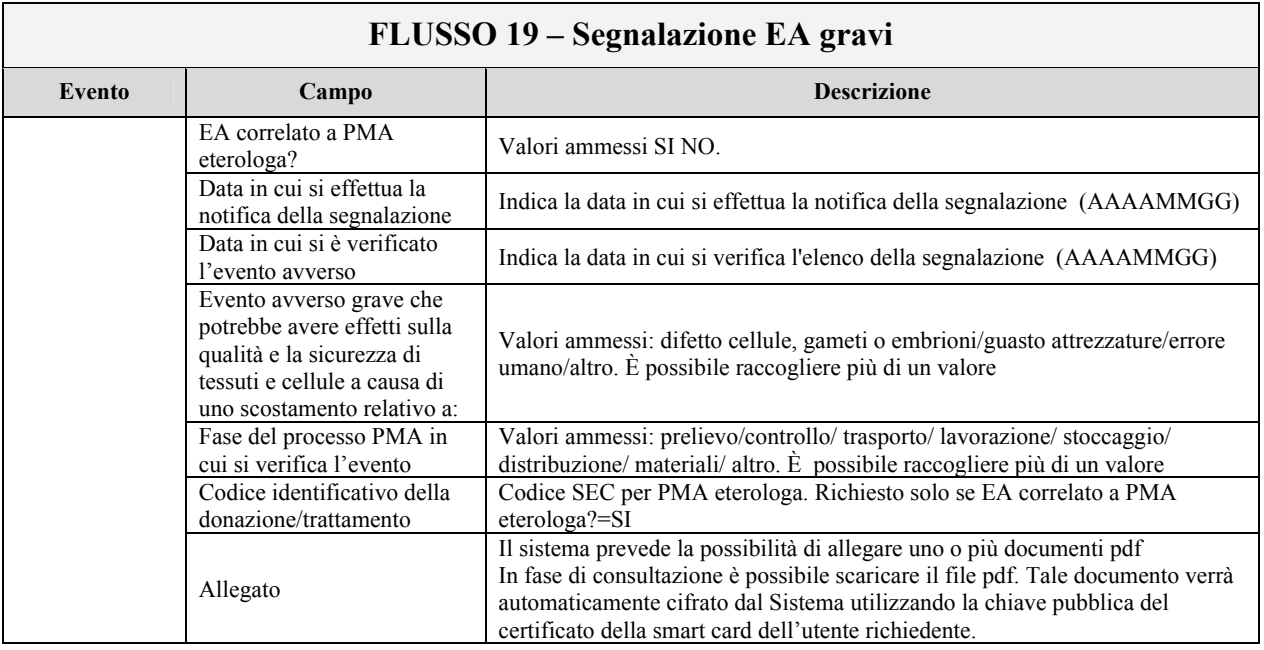

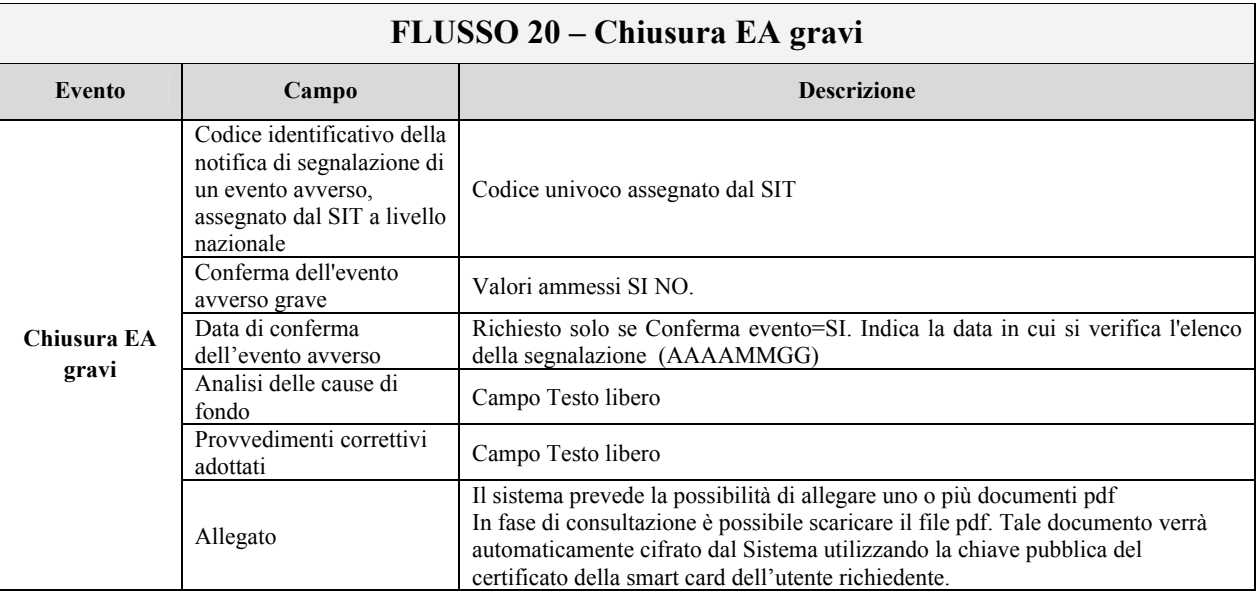

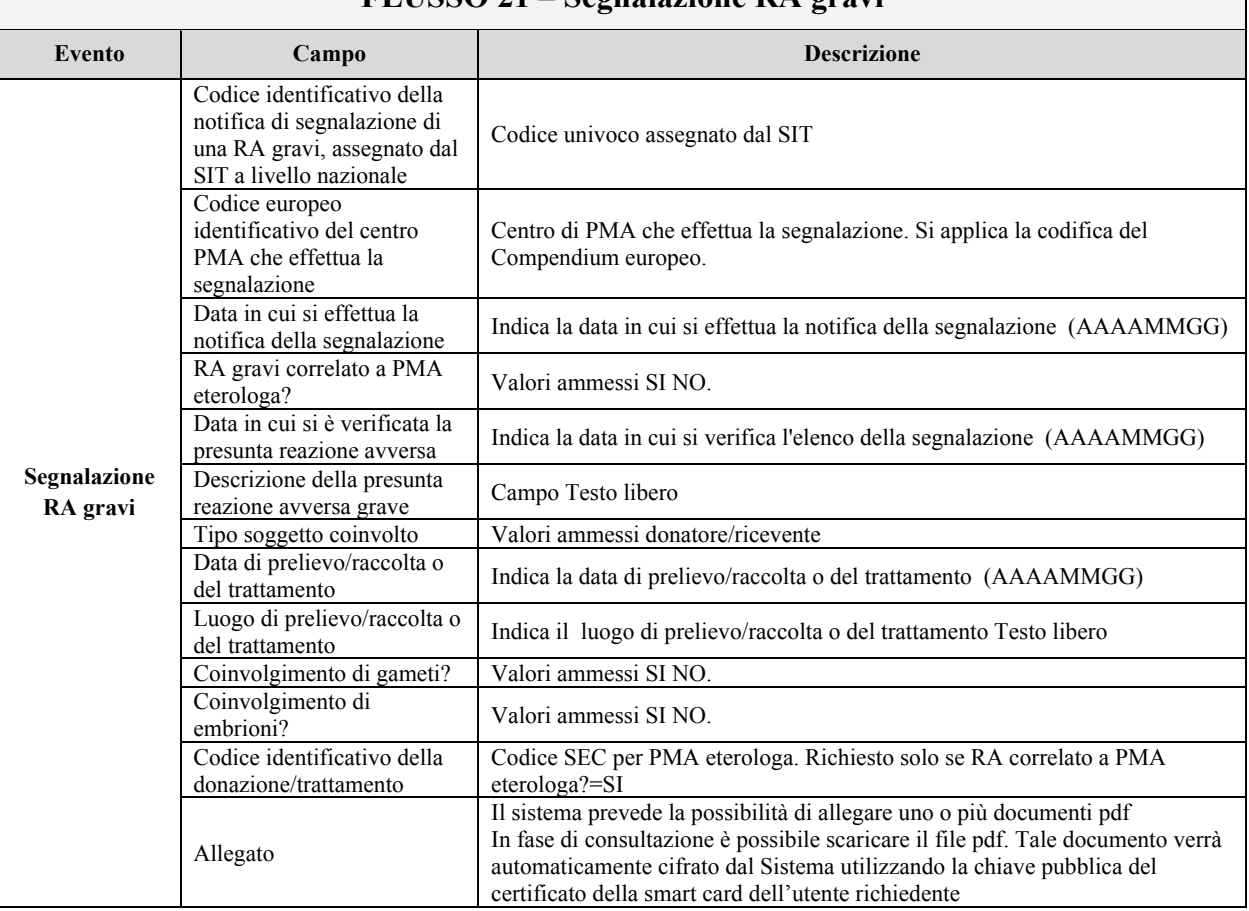

# Flusso 22

 $\overline{1}$ 

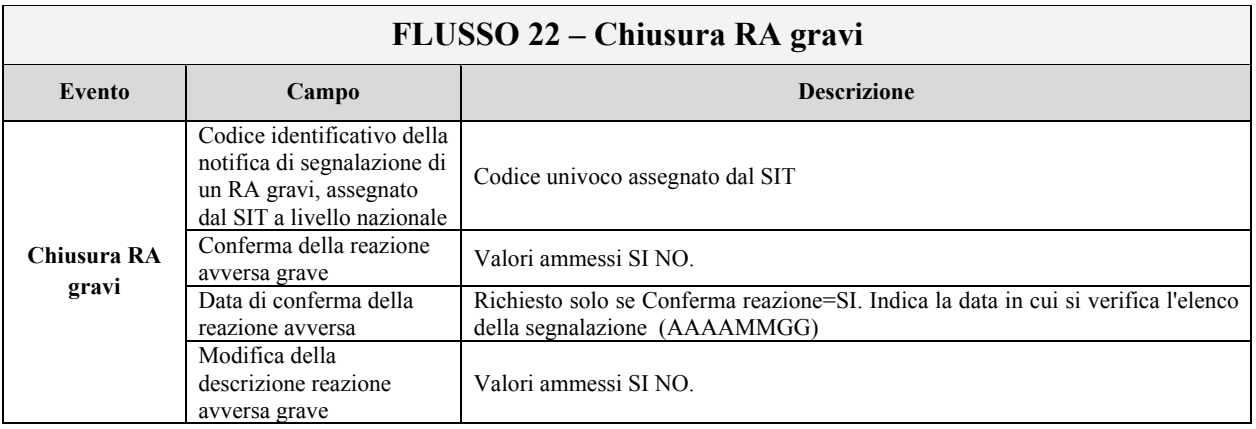

# FLUSSO 21 - Segnalazione RA gravi

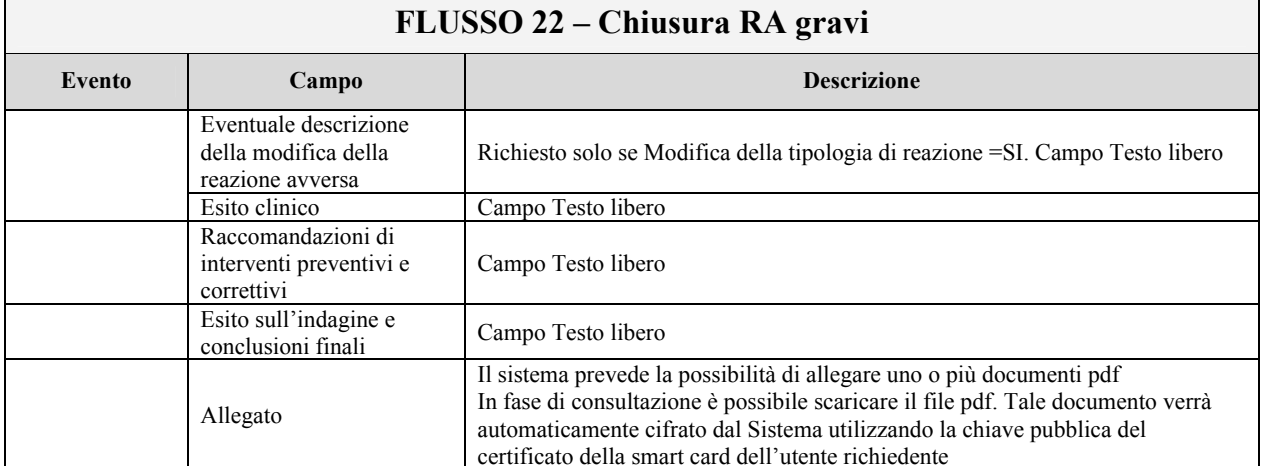

# 7. Assegnazione del Numero Identificativo della Donna (NID) che effettua la fecondazione assistita di tipo eterologo

La Regione e Provincia Autonoma di competenza territoriale rende disponibile al centro PMA un servizio di assegnazione del Numero Identificativo della Donna (NID) che effettua la fecondazione assistita di tipo eterologo. Il servizio, a fronte della trasmissione in input delle informazioni riportate nella seguente tabella, dovrà contestualmente assegnare in output il codice NID che dovrà garantire la tracciabilità diretta e inversa dell'intero processo, applicando un algoritmo asimmetrico, a chiave pubblica nota, definito dal Ministero della salute, secondo quanto indicato nel documento di specifiche tecniche.

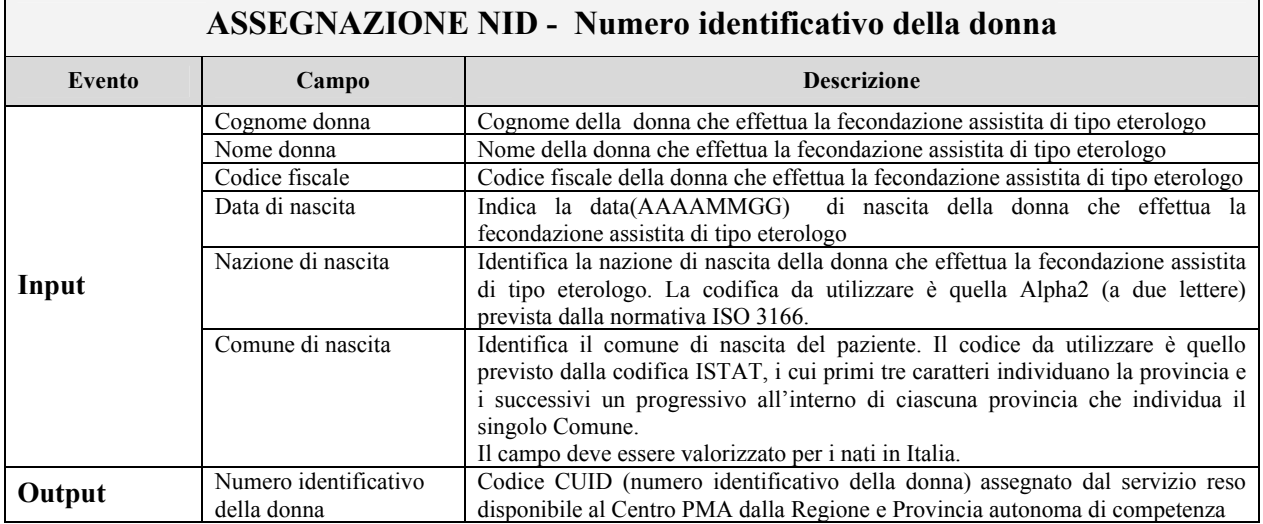

### 8. Formato elettronico delle trasmissioni

Si rimanda al documento di specifiche tecniche per il dettaglio delle regole che disciplinano i tracciati record, indicazioni di dettaglio circa la struttura dei file XML e gli schemi XSD di convalida a cui far riferimento e le procedure di controllo e verifica dei dati trasmessi.